# **PROFIBUS: O MODELO DE BLOCOS FUNCIONAIS**

# **INTRODUÇÃO**

O Profibus é um protocolo digital utilizado em sistemas de controle, que permite a conexão com interoperabilidade de diver sos equipamentos e fabricantes. Possui uma s érie de vantagens em relação à tecnologia 4-20 mA, onde r esumidamente pode-se citar, dentre outras:

- Fácil cabeamento com redução de custos;
- Simples operação, através da sala de controle;
- Aplicações em área classificadas;
- Altas taxas de comunicação no Profibus-DP;
- Poderosas ferramentas de configuração/parametrização e gerenciamento de ativos;
- Tecnologia aberta e em contínua evolução.

Trata-se de um protocolo padronizado, totalmente aberto, onde sua organização de usuários mantem o desenvolvimento e manutenção da tecnologia, combinand o os interesses de usuários e fabricantes. Este padrão é garantido segundo as normas EN 50170 e EN 50254. e foi firmemente estabelecido com a IEC 61158, desde janeiro de 2000.

O Profibus-PA é uma das variantes da tecnologia Profibus, dedicada à área de processos e amplamente utilizada em comunicação digital bidirecional, permitindo a implementação de sistemas de controle de processos tecn ologicamente avançados.

O Profibus-PA permite serviços cíclicos e acíclicos. Os serviços cíclicos são utilizados para a transmissão de dados pertinentes às medições e comandos de atuação co m informações de valor/status. Os serviços acíclicos são utilizados pelas ferramentas de configuração, man utenção e diagnóstico, durante a operação.

#### **ARQUITETURA DO SISTEMA DE CONTROLE DE PROCESSO**

Na prática existem diversos fabricantes de sistemas de controle, assim como várias possibilidades de arquiteturas, mas basicamente deve-se atentar para:

- O número de estações *host* e estações de engenharia;
- O número de controladores;
- A hierarquia da comunicação;
- As atribuições dos dispositivos e equipamentos de campo aos seus respectivos controladores;
- O método de conexão dos equipamentos de campo;
- As condições envolvendo áreas à prova de explosão, segurança intrínseca, emissões eletromagnéticas, condições ambientais, distribuição de cabeamento, aterramento etc.

A figura 1 mostra uma arquitetura típica, onde se tem o controlador Profibus, estações de engenharia, ferramentas de parametrização, acopladores e outros elementos da rede.

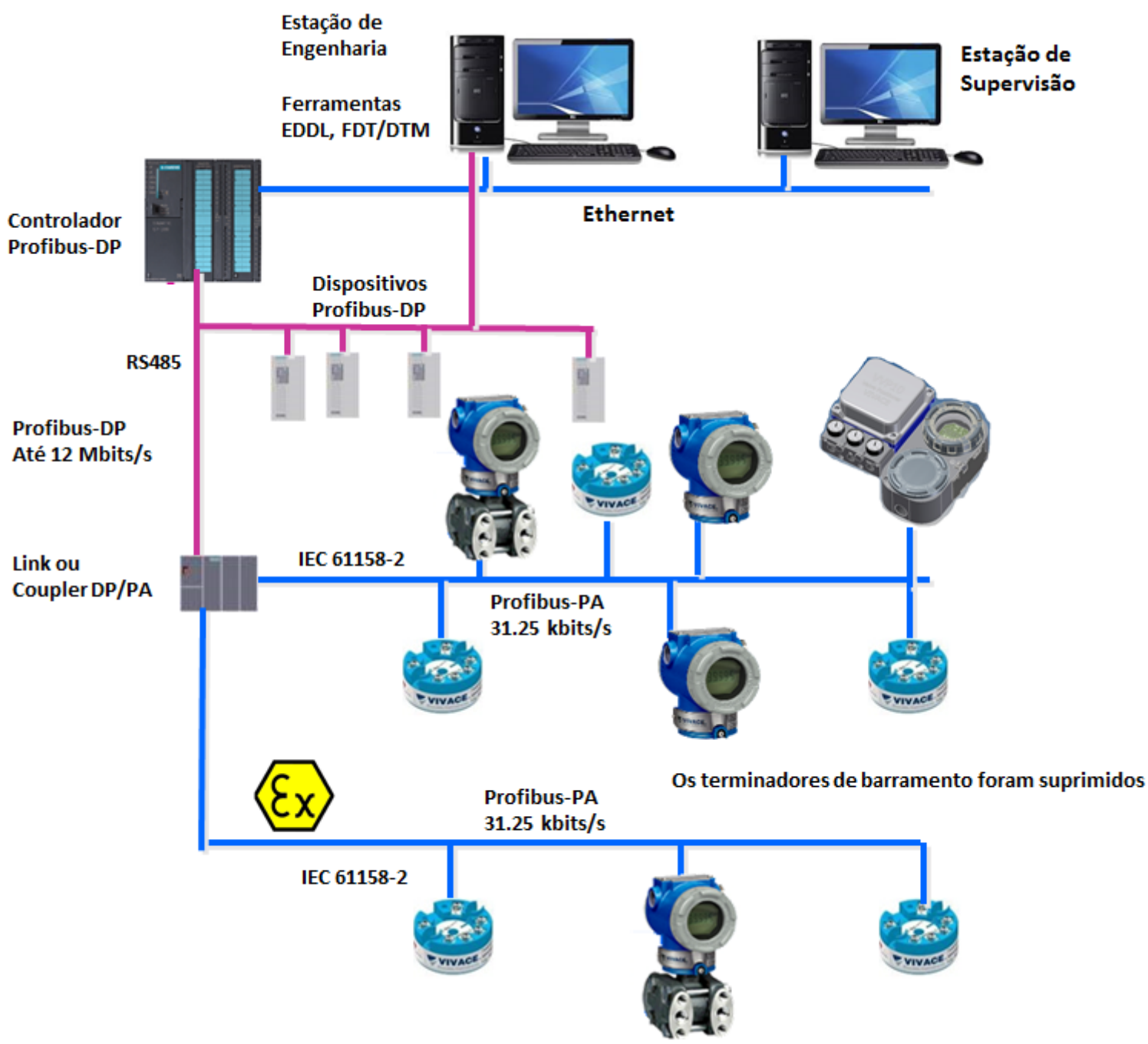

Figura 1 – Arquitetura típica Profibus.

Um sistema Profibus pode ser operado e monitorado independ entemente de equipamentos e fabricantes se todas as funcionalidades e parametrizações, bem como as formas de acesso a estas informações, forem padrões. Estes padrões são determinados pelos *profiles* (perfis) do Profibus.

Os *profiles* especificam como os fabricantes devem implementar os objetos de comunicação, variáveis e parâmetros, segundo a classe de funcionamentos dos equipamentos. E ainda existe a classificação dos próprios parâmetros:

- Valores dinâmicos d e processo: dizem respeito às variáveis de processo, cuja informação é descrita nos arquivos GSD (*Generic Station Description*), que serão lidas ciclicamente pelos mestres Classe 1 e também aciclicamente pelos mestres Classe 2.
- Mestre Classe 1: responsável pelas operações cíclicas (leituras/e scritas) e controle das malhas abertas e fechadas do siste ma.
- Mestre Classe 2: responsável pelos acessos acíclicos dos parâmetros e funções dos equipamentos PA (estações de engenharia, por exemplo P+F Pactware ou Siemens Simatic PDM).

Atualmente, o Profibus-PA está definido segundo o PROFILE 3, onde se tem informações para vários tipos de equipamentos, com o transmissores e posicionadores de válvulas.

Estes equipamentos são implementados segundo o modelo de blocos funcionais (Function Blocks), onde um agrupamento de parâmetros garante acesso uniforme e sistemático das informações.

Vários blocos e funções são necessários, dependendo do modo e fase de operação. Basicamente, tem-se os seguintes blocos:

- **Blocos Funcionais de Entradas e Saídas Analógicas:** estes blocos des crevem funcionalidades durante a operação, tais como, troc as de dados cíclicos de entrada/saída, condições de alarmes e limites;
- **Bloco Físico (***Physic al Block***):** traz informações de identificação do eq uipamento, assim como pertinentes ao hardware e ao software;
- **Blocos Transdutores (***Transducer Blocks***):** fazem o acondicionamento de informações dos sensores que serão utilizadas pelos blocos funcionais, assim como informações para disparo de atuações em elementos finais de contr ole, como por exemplo em um posicionador de válvulas. Normalmente um equipamento de entrada (u m transmissor de pressão, por exemplo) possui um bloco transdutor (TRD) que está amarrado via canal a um bloco de entrada analógica (AI), enquanto um equipamento de saída (um posicionador de válvulas, por exemplo) possui um bloco de saída analógic a (AO) que recebe um valor de *setpoint* e o disponibiliza vi a canal a um bloco transdutor (TRD) que acionar á o elemento final.

Existem alguns e quipamentos que possuem vários blocos AIs e AOs. São chamados de equipamentos multicanais e possibilitam vários blocos TRDs associados ao hardware.

O Profibus-PA ainda diferencia os *profiles* em classes:

- Equipamento Classe A: inclui informações somente dos blocos físico e de funções. Nesse tipo de classe, o equipamento está limitado ao básico necessário para operação : variável do processo (valor e status), unidade e *tag*.
- Equipamento Class e B: possui funções estendidas de informações dos blocos físico, transdutor e de funções.

Uma característica poderosa suportada pelo PROFILE 3 é a definiçã o de cada equipamento segundo os arquivos GSD. Estes arquivos garantem que qualquer sistema Profibus possa integrar o equipamento, independentemente de suas características. Com isto cada fabricante pode desenvolver suas particularidades em formas de blocos funcionais que vão além do que está definido no *profile*.

Isto agrega valor ao s equipamentos e torna possível a competição de desenvolvimento e oferta de características adicionais nos equipamentos pelos fabricantes, sendo que as particularidades específicas de cada equipamento podem ser acessadas via conceitos padrões de interfaces, baseado em EDDL (Linguagem Eletrônica Descritiva de Equipamentos) ou FDT (Ferramenta de Equipamento de Campo).

Através destas interfaces, o usuário ganha versatilidade e flexibilidade de configuração, parametrização, calibração e principalmente mecanismos de *download* e *upload* durante a fase de planejamento/comissionamento dos projetos.

Em geral o Profibus melhora a eficiência e reduz os custos durante o ciclo de vida de uma planta.

Podemos citar como benefícios:

- Projetos mais simples, em tempos mais curtos;
- Instalações otimizadas;
- Comissionamentos mais rápidos;
- Alta exatidão;
- Maior confiabilidade;
- Fácil expansão;
- Gerenciamento de ativos.

#### **MODELO DE BLOCOS FUNCIONAIS**

Em engenharia de processo é comum utilizar blocos funcionais pa ra descrever as características e funções de um ponto de medida ou ponto de manipulação num certo ponto de controle ou para representar uma aplicação de automação através da combinação destes tipos de blocos.

A especificação de dispositivos Profibus-PA utiliza este modelo de blocos de função para representar sequências funcionais, como mostrado na Figura 2.

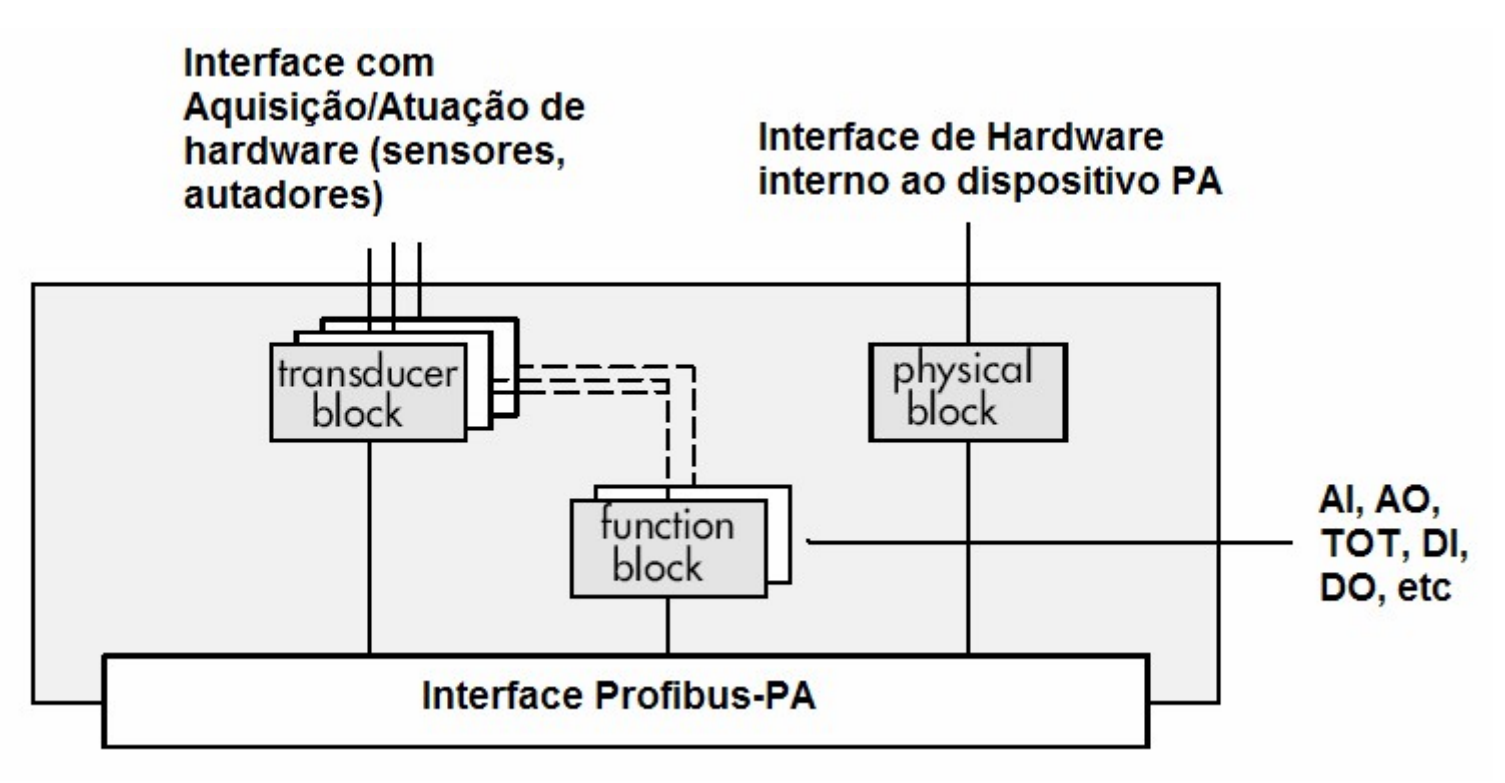

Figura 2 - Modelo de blocos funcionais em um dispositivo Profibus-PA.

Os seguintes três tipos de blocos são utilizados:

Bloco Físico (*Physical Block* – PB)

O bloco físico cont ém os dados característicos de um dispositivo, como o modelo do dispositivo, fabricante, versão, número de série etc. Há somente um bloco físico em cada dispositivo.

Bloco Transdutor ( *Transducer Block* – TB)

O bloco transdutor contém todos os dados requeridos para proce ssar um sinal não condicionado, obtido de um sensor, para passar ao bloco de função. Se este processame nto não for necessário, o bloco transdutor pode ser omitid o.

Dispositivos multifuncionais com dois ou mais sensores têm o correspondente número de blocos transdutores.

Bloco de Função (*Function Block* – FB)

O bloco de função contém todos os dados para processamento final do valor medido antes da transmissão para o sistema de controle ou, por outro lado, para processamento de uma etapa antes do cenário do processo.

Os seguintes blocos de funções estão disponíveis:

Bloco de Entrada Analógica (*Analog Input Block* – AI)

O bloco de entrada analógica fornece o valor medido do sensor e bloco transdutor para o sistema de controle.

Bloco de Saída Analógica (*Analog Output Block* – AO)

O bloco de saída analógica fornece ao dispositivo o valor especificado pelo sistema de controle.

Bloco de Totalização (*Totalizer Block* – TOT)

O bloco de totalização fornece ao dispositivo o valor totalizado especificado pelo sistema de controle.

Bloco de Entrada Digital (*Digital Input Block* – DI)

O bloco de entrada digital fornece ao sistema de controle um valor digital do dispositivo.

Bloco de Saída Digital (*Digital Output Block* – DO)

O bloco de saída digital fornece ao dispositivo um valor especificado pelo si stema de controle.

Os blocos são implementados pelos fabricantes como soluções de *software* nos dispositivos de campo e, levando como o conjunto, representam a funcionalidade do dispositivo. Como regra, vários blocos podem trabalhar em conjunto em uma aplicação. Veja a Figura 3.

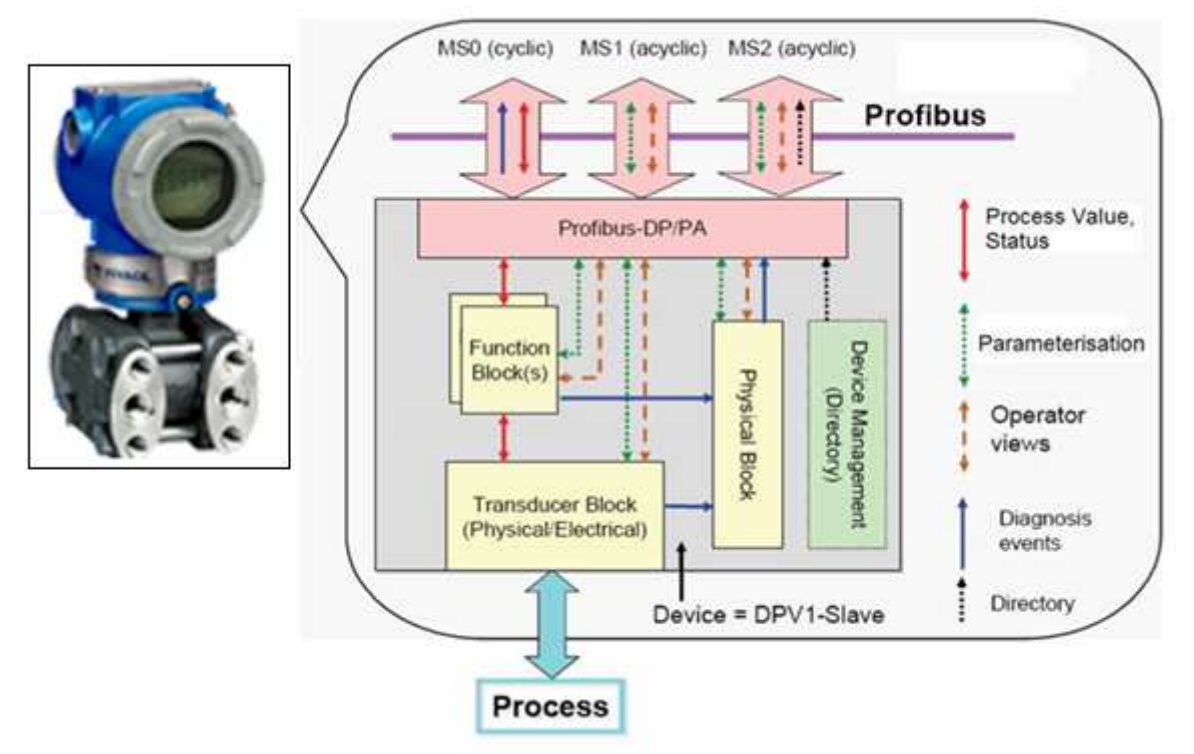

Figura 3 - Modelo completo de blocos em um dispositivo Profibus-PA.

# **PHYSICAL BLOCK (PB)**

O bloco físico contém os dados característicos de um dispositivo, como o modelo do dispositivo, fabricante, versão, número de série etc. Há somente um bloco físico em cada dispositivo.

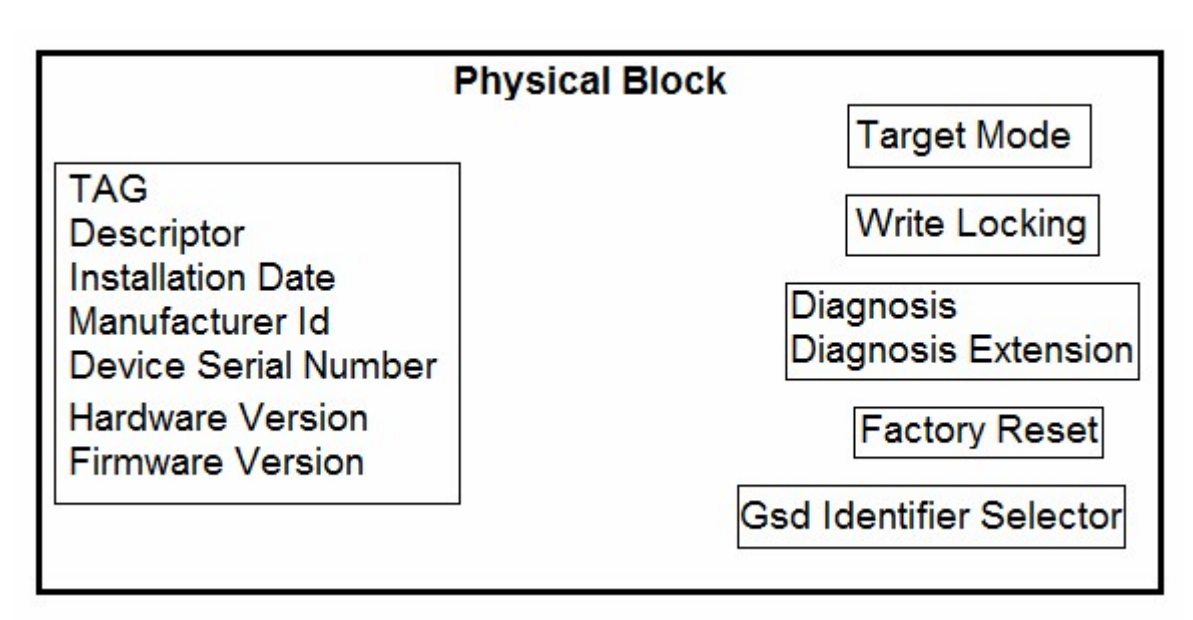

Figura 4 - Bloco físico.

As seguintes informações/f unções são fornecidas pelo *Physical Block*:

- *Tag;*
- Diagnósticos;
- Gerenciamento de proteção de escrita (*Write Locking*);
- *Factory Reset (War m/Cold reset);*
- *Seleção do GSD Id N umber (de acordo com o GSD do equipamento).*

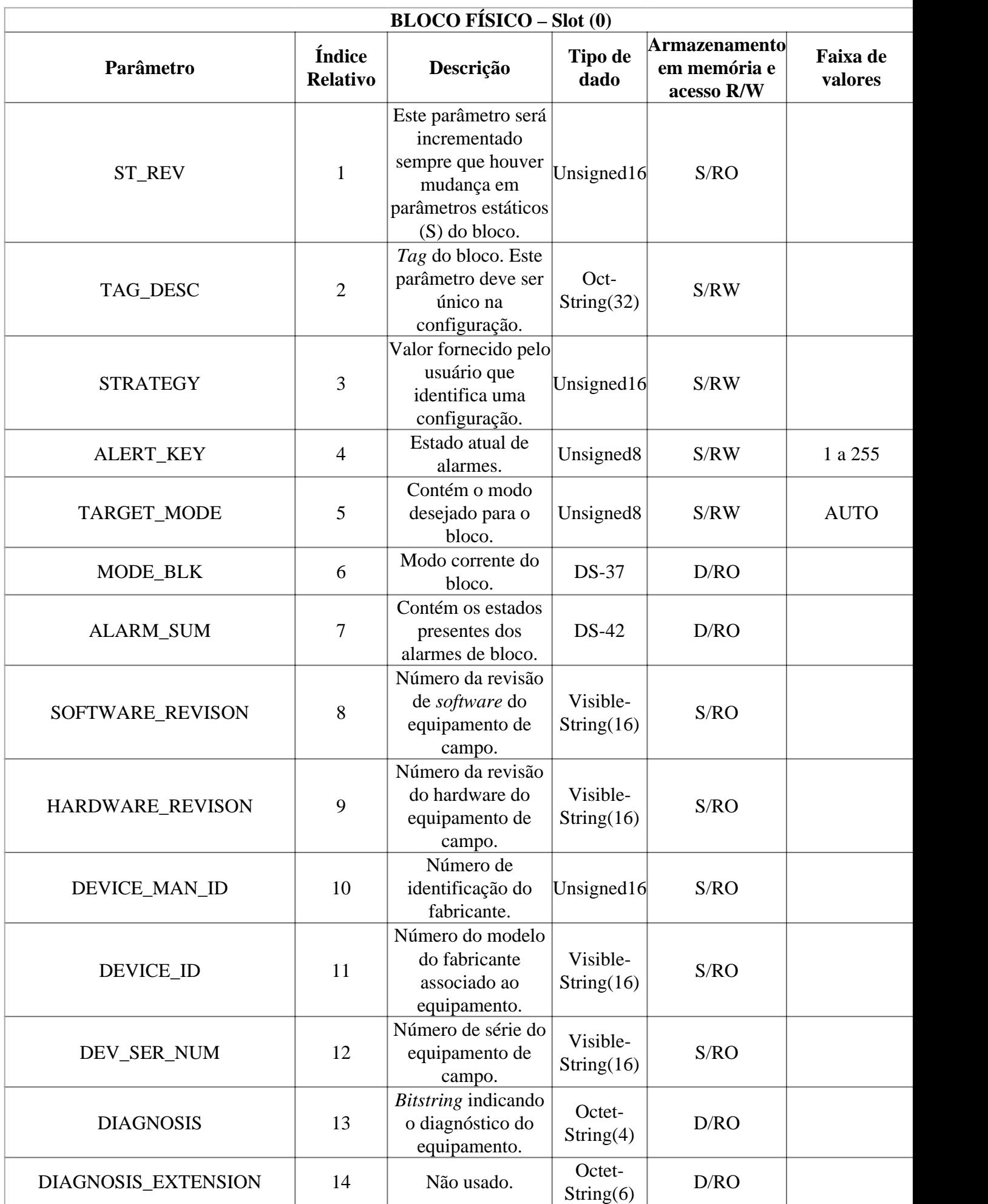

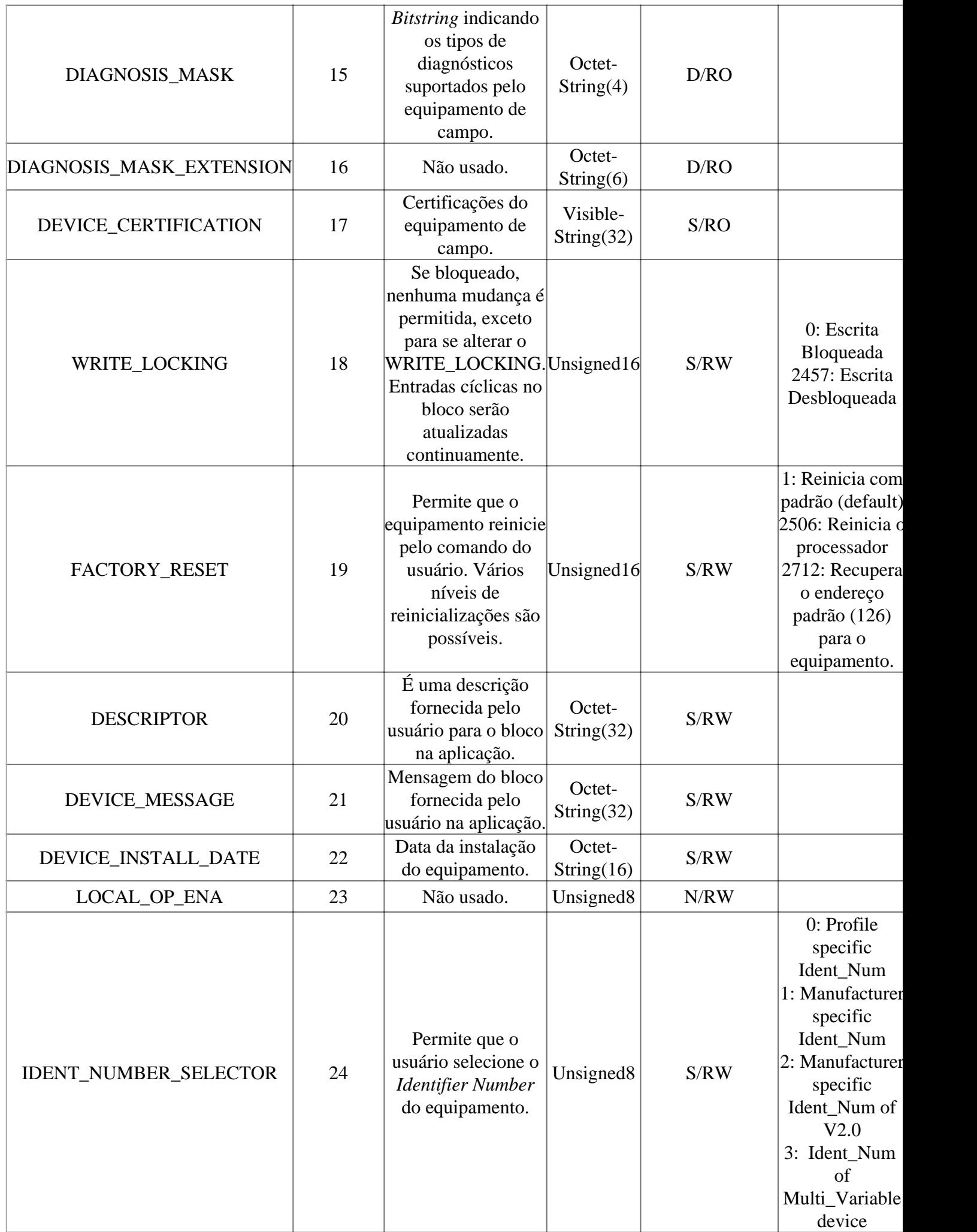

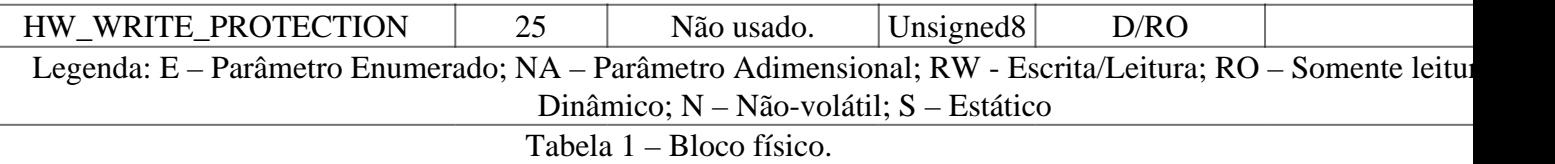

A seguir, tem-se um detalhamento dos parâmetros mais utilizados. Para mais detalhes e outros parâmetros, consulte a documentação da Organização Profibus International.

### **PARÂMETRO FACTORY\_RESET**

Em algumas aplicações é interessante que o usuário possa reinicializar o equipamento Profibus-PA através de sua estação de trabalho. O padrão Profibus permite algumas formas de comandos de inicialização do equipamento através do parâmetro FACTORY\_RESET do *Physical Block:*

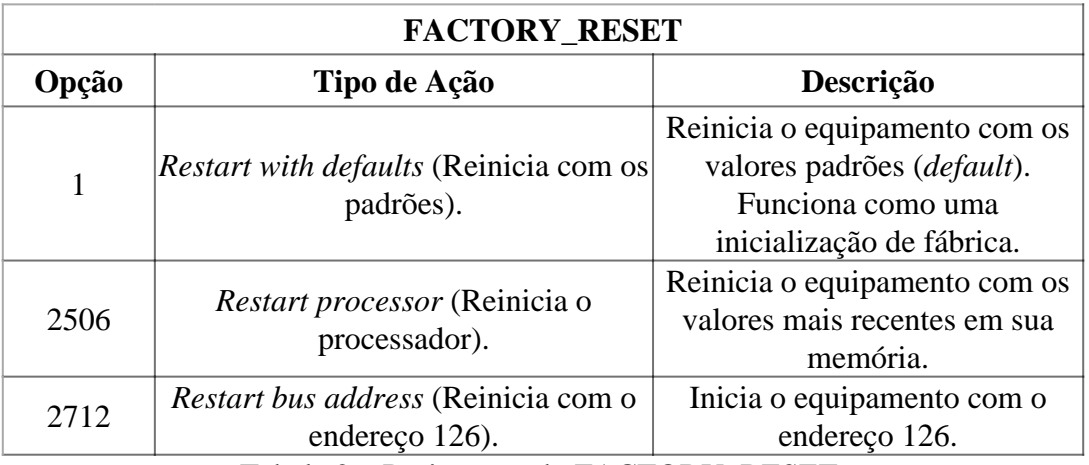

Tabela 2 – Parâmetros do FACTORY\_RESET.

# **PARÂMETRO DE ESCRITA**

Um equipamento Profibus-PA pode ser acessado pelo usuário via estação de trabalho, localmente através de uma interface d e ajuste local ou ainda por um mestre Profibus C lasse 1. Para evitar acessos não autorizados, pode-se prote ger o equipamento através do parâmetro *WRITE\_LOCKING*, bloqueando a escrita acíclica.

Se o parâmetro *WRITE\_LOCKING* estiver bloqueado ("*Locked*"), impedirá qualquer comando de escrita no equipamento. O s acessos cíclicos, assim como os cálculos feitos pelo equipamento continuarão normalmente, mas a escrit a acíclica será bloqueada. Quando em "*Write Unlocked*", a escrita acíclica (para configuração/parametrizaç ão) será novamente permitida.

# **SELEÇÃO DO NÚMERO IDENTIFICADOR (GSD IDENTIFIER NUMBER)**

O parâmetro *IDENT\_NUMBER\_SELECTOR* permite ao usuário selecio nar um número válido e diferente do

identificador.

A comunicação cíclica com o mestre Profibus Classe 1 utiliza-se do *I dent Number* para ter uma relação única entre mestre e escravo, associada ao arquivo GSD.

Se o perfil do equipamento é mudado de acordo com o *Ident Number*, o equipamento interagirá com as características do pe rfil associado ao arquivo GSD.

Após uma alteração do *Ident Number*, o equipamento deve ser reinicializado para que possa ter sua comunicação cíclica de acor do com o novo valor de *Ident Number.*

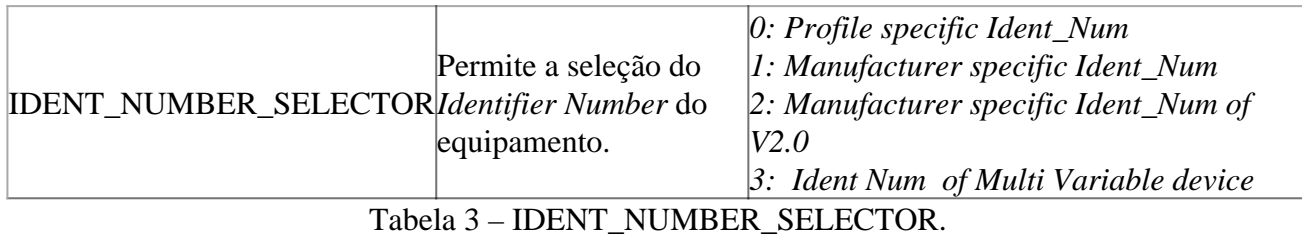

Ao energizar os equ ipamentos da *Vivace Process Instruments*, dentre as mensagens de inicialização, serão exibidas no LCD:

- IDSEL MANUF: indic a que o *Ident Num* está de acordo com o arquiv o GSD do equipamento Vivace;
- IDSEL PROFI: indica que o *Ident Num* está de acordo com o arquivo GSD padrão.

Quando em IDSEL PROFI, caso o arquivo GSD utilizado seja d o equipamento Vivace, haverá comunicação acíclica com ferramentas de configuração (por exemplo, *PD M* ou *Pactware*) e não haverá comunicação cíclica com o mestre Profibus Classe 1 (PLC).

# **DIAGNÓSTICOS**

A tecnologia Profibus prevê alguns mecanismos de diagnósticos durante a comunicação cíclica. O *Physical Block* possui o parâmetro DIAGNOSIS que tem a inf ormação sobre os "alertas" no equipamento (por exemplo, *device not initialized, power up, factory init, hardware failure* etc.). O parâmetro DIAGNOSIS\_MASK tem o diagnóstico suportado pelo equipamento.

# *DIAGNÓSTICO EM EQUIPAMENTOS DE SAÍDA*

No bloco AO existe um parâmetro especial de saída com a finalidade de diagnóstico para elementos de saída, como atuadores ou posicionadores de válvulas.

O parâmetro CHECKBACK é um parâmetro do tipo *bitstring* (somen te leitura) que possui o resumo das informações principais entre o bloco funcional AO e o bloco transdutor. O CHECKBACK pode ainda ser utilizado para configuração cíclica, o que será visto posteriormente.

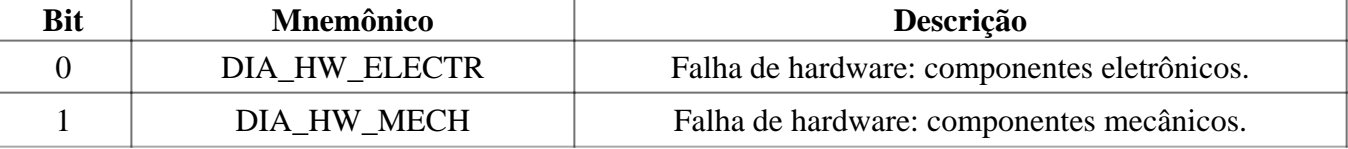

# *DIAGNÓSTICOS (BLOCO FÍSICO)*

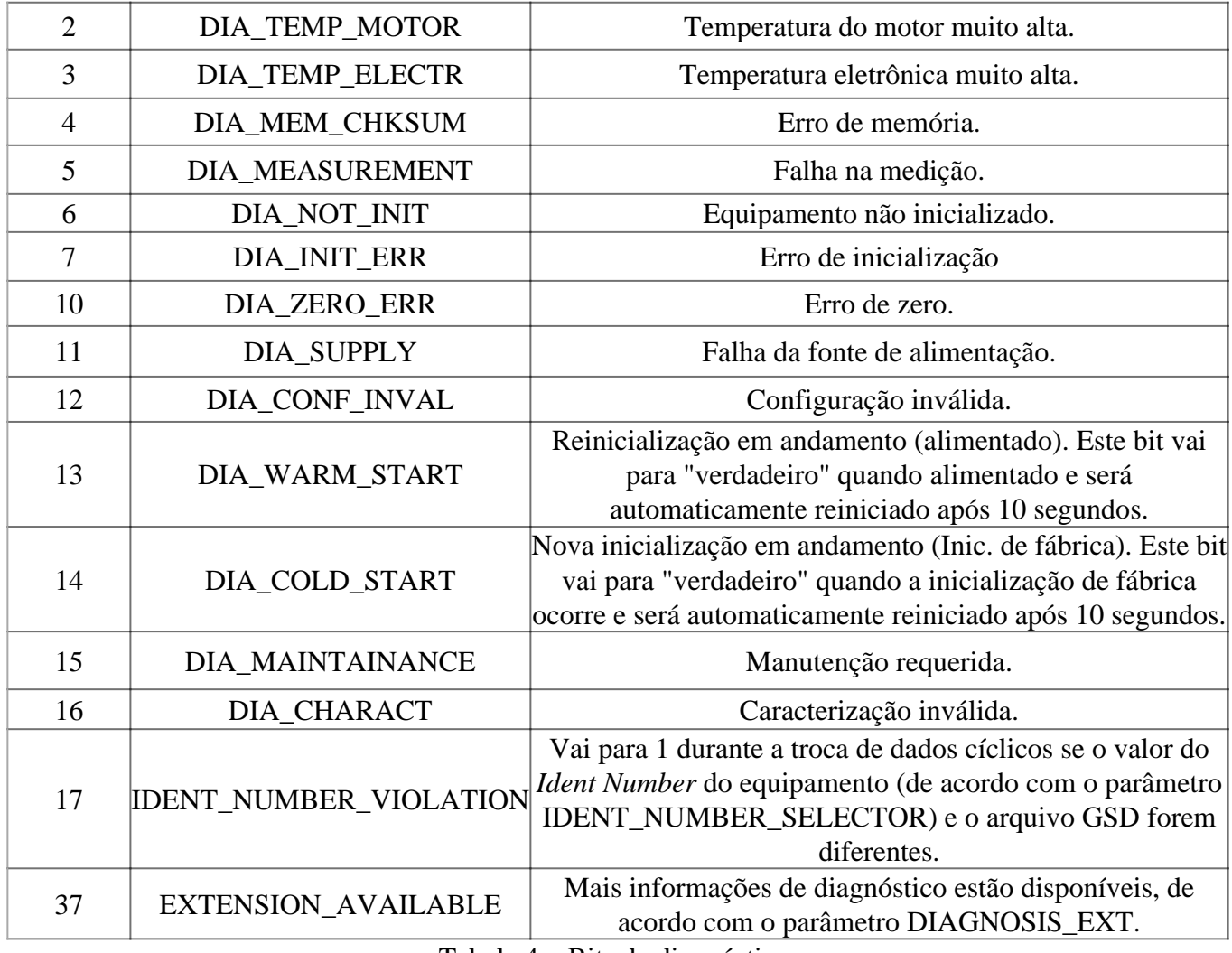

Tabela 4 – Bits de diagnóstico.

# *CHECK\_BACK (BLOCO DE SAÍDA ANALÓGICA-AO)*

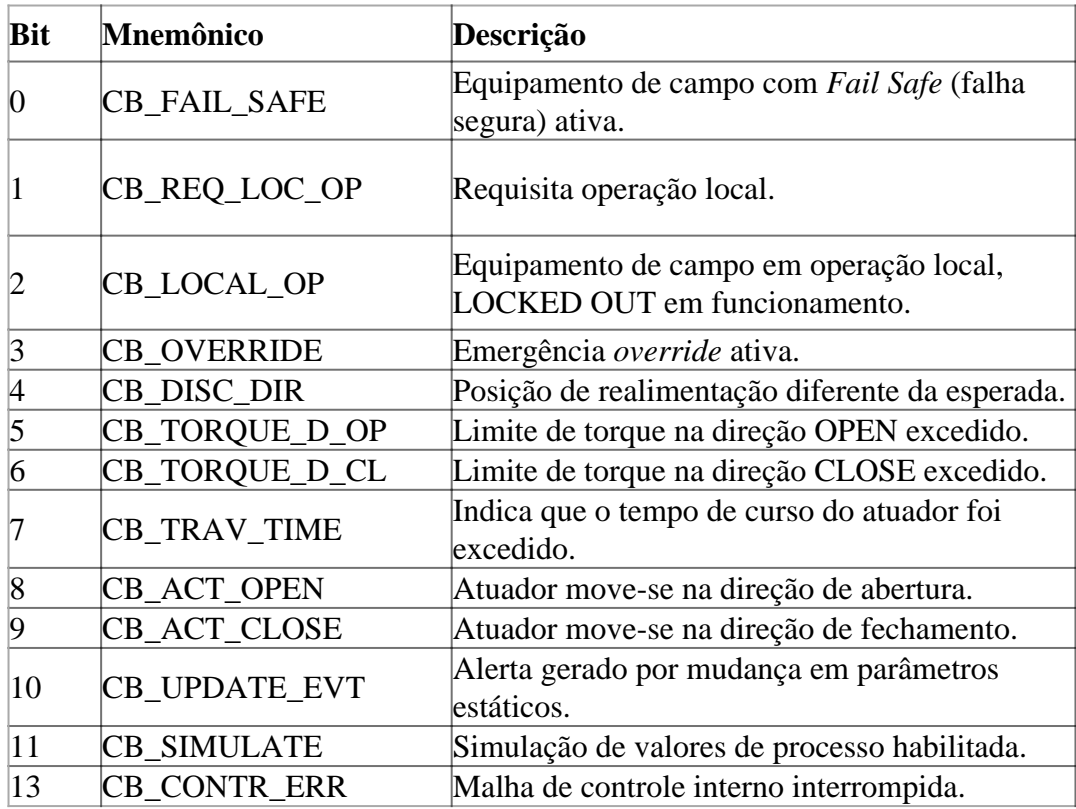

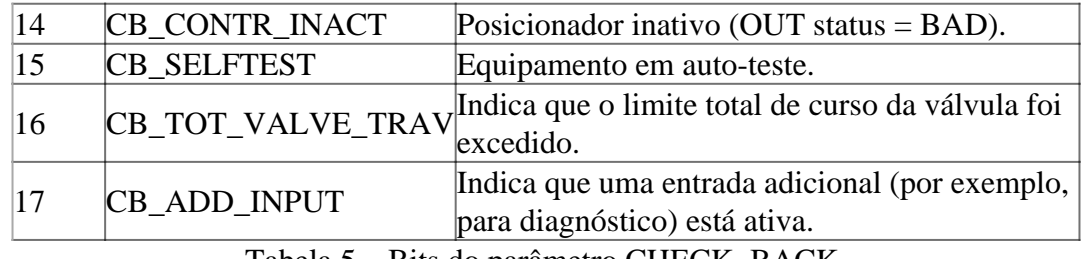

Tabela 5 – Bits do parâmetro CHECK\_BACK.

# *DIAGNÓSTICOS CÍCLICOS*

Os diagnósticos podem ser verificados ciclicamente ou aciclicamente, através de leituras via mestre Profibus-DP classe 1 e classe 2, respectivamente.

Os equipamentos de campo Profibus-PA disponibilizam 04 byt espadrões via *Physical Block.* Quando o bit mais significativo do 4º byte for "1", o diagnóstico será estendido em mais 6 bytes. Estes bits de diagnósticos estarão descritos no arquivo GSD. Unit\_Diag\_bit está descrito no arquivo GSD do equipamento Profibus-PA.

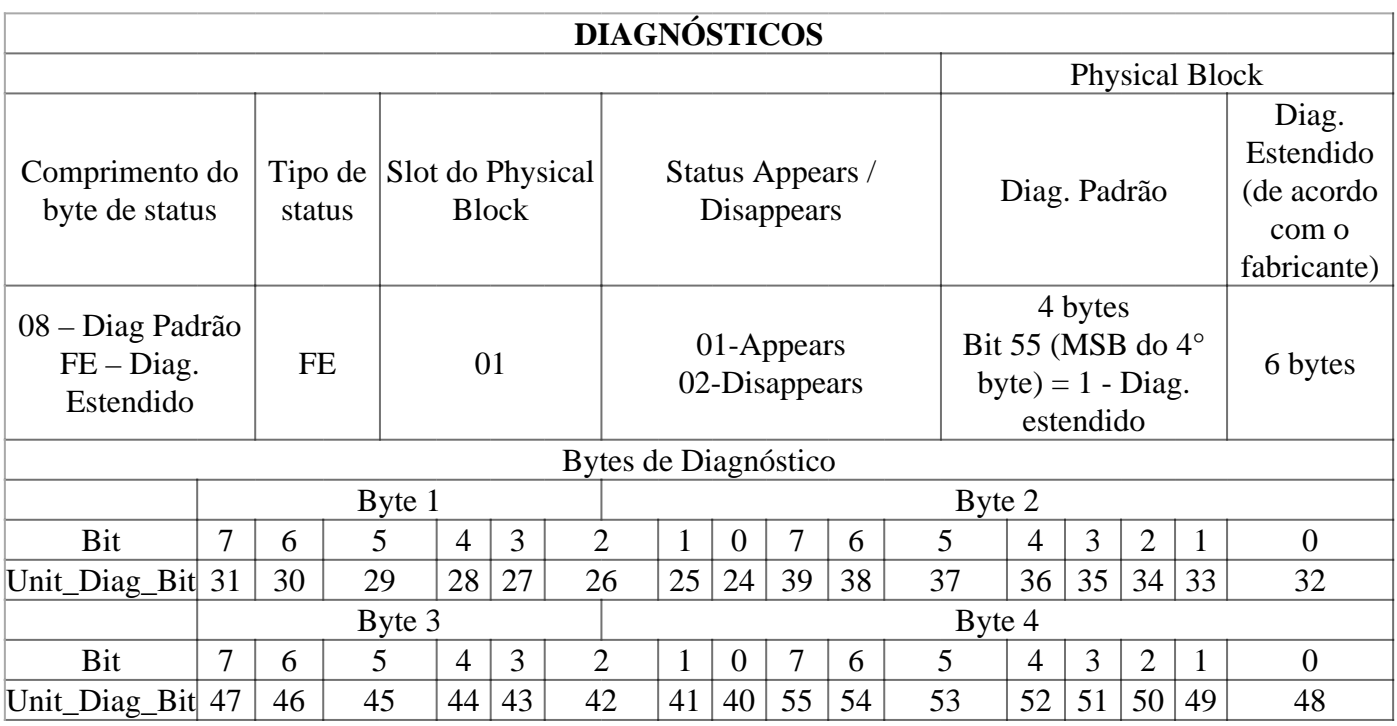

Bit 55: Quando em "1" indica que há diag. estendido. Tabela 6 – Diagnósticos cíclicos.

#### **ANALOG INPUT BLOCK (A I)**

O bloco AI recebe um valor analógico do processo através do bloco transdutor (TRD) em seu canal e o processa de acordo com sua configuração, disponibilizando-o ao mestre Profibus Classe 1. Possui modo de operação, escala, filtro, limites, simulação e tratamento de erros.

O bloco AI suporta os seguintes modos:

- OOS (*Out of Service* fo ra de serviço): neste modo, a saída não é atualiz ada pelo algoritmo do bloco;
- Man (Manual): neste mo do, o operador pode escrever valores na saída d o bloco;
- Auto (Automático): neste modo, a saída do bloco é resultado do processamento do bloco.

O bloco AI permit e ainda que o usuário simule um valor de processo, através do parâmetro SIMULATE. Este parâmetro é usado para facilitar testes, por exemplo, quan do se está fazendo o *startup* de malhas de controle

A estrutura SIMULATE é co mposta pelos seguintes atributos:

- Simulate Value and Stat us
- Simulate Enable

Quando ativo, o valor do bloco transdutor e o status serão s obrepostos pelo status e valor simulados. Quando desabilitado, o valor de processo será disponibilizado pe lo bloco transdutor ao bloco AI.

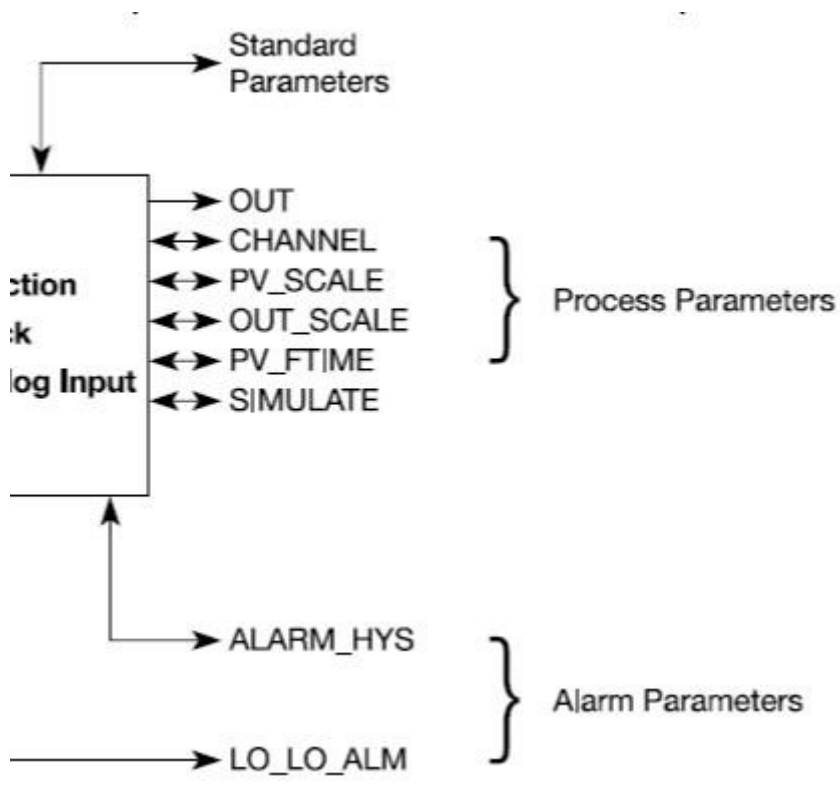

Figura 5 – Resumo dos parâmetros do Bloco AI.

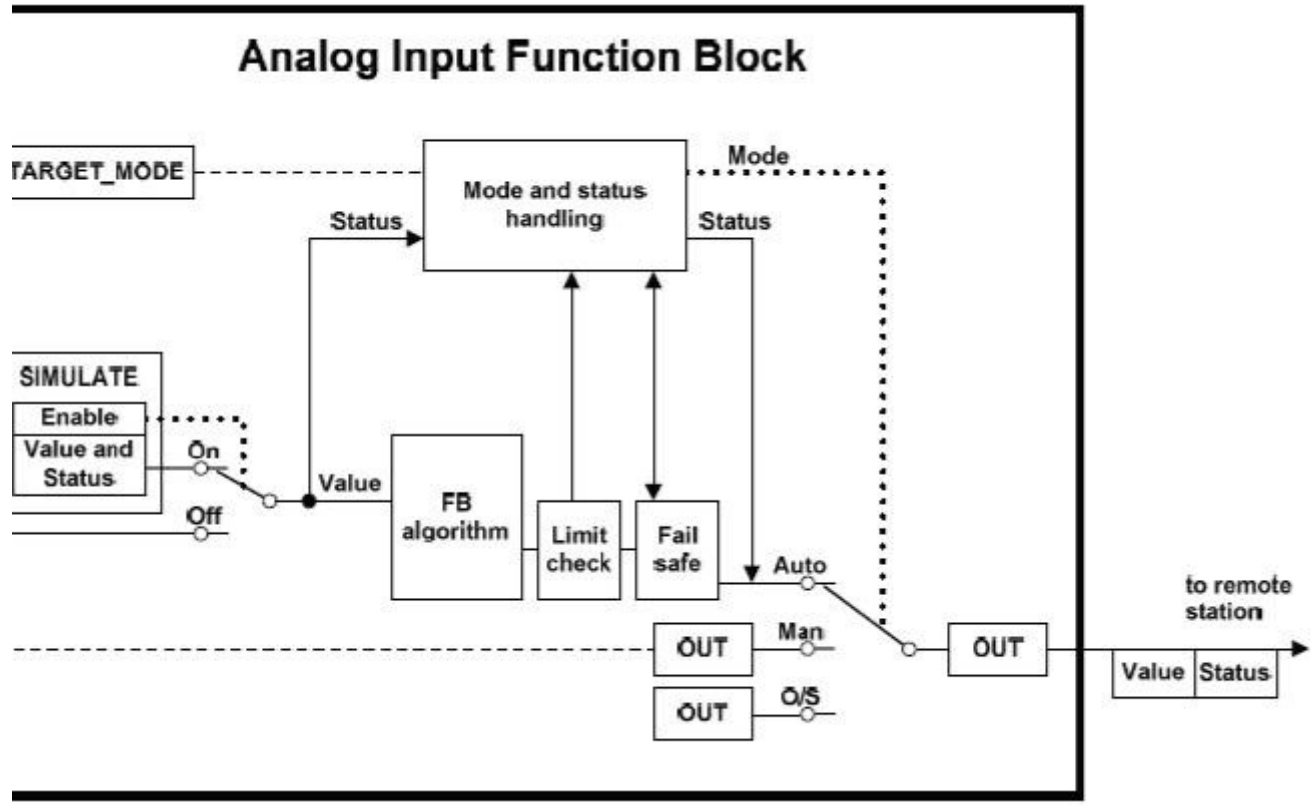

Figura 6 – Bloco AI.

O bloco AI realiza uma conversão de escala do parâmetro TRD\_PRIMARY\_VALUE, utilizando os parâmetros PV\_SCALE e OU T\_SCALE, sendo que a unidade de engenharia e m OUT\_SCALE é utilizada apenas para indicação.

Pode-se ainda aplicar um filtro ao valor de processo, de acordo co m o parâmetro de constante de tempo PV\_FTIME. Considerando as mudanças na entrada, este é o tempo e m segundos para que a PV atinja 63,2% do valor final. Se o va lor PV\_FTIME for zero, o filtro é desabilitado.

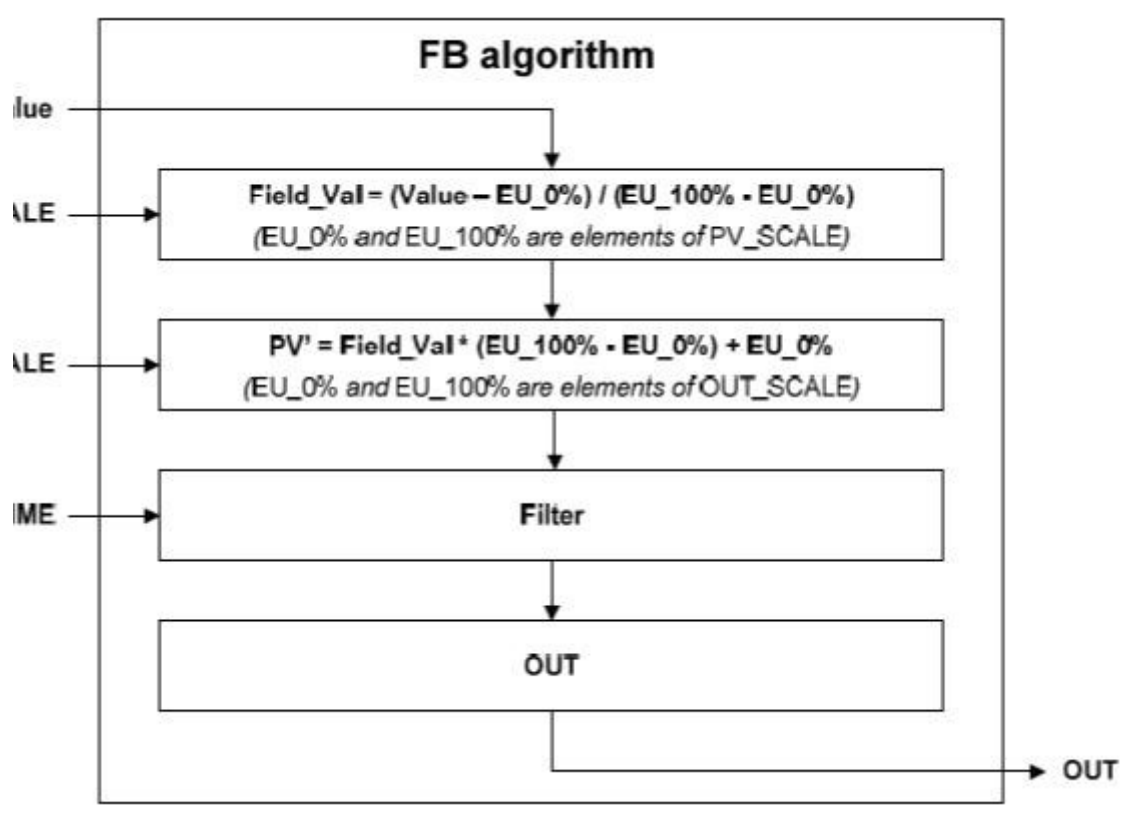

Figura 7 – Algoritmo Bloco AI.

#### LIMITES E ALERTAS

O bloco AI suporta em seu algoritmo a verificação de limites de al armes e alertas. O usuário pode configurar os limites de a larmes e alertas através dos parâmetros HI\_ HI\_LIM, LO\_LO\_LIM e HI\_LIM, LO\_LIM, indicando os limites superior extremo, inferior extremo, superior normal e inferior normal, respectivamente.

Um alerta ou um alarme altera a condição do status do parâ metro AI\_OUT. O parâmetro ALARM\_HYS indica a histerese da variação do parâmetro e deve ser confi gurado evitando falsos alertas e alarmes. Um alerta ou um alarme também altera a condição do parâmetro ALARM\_SUM.

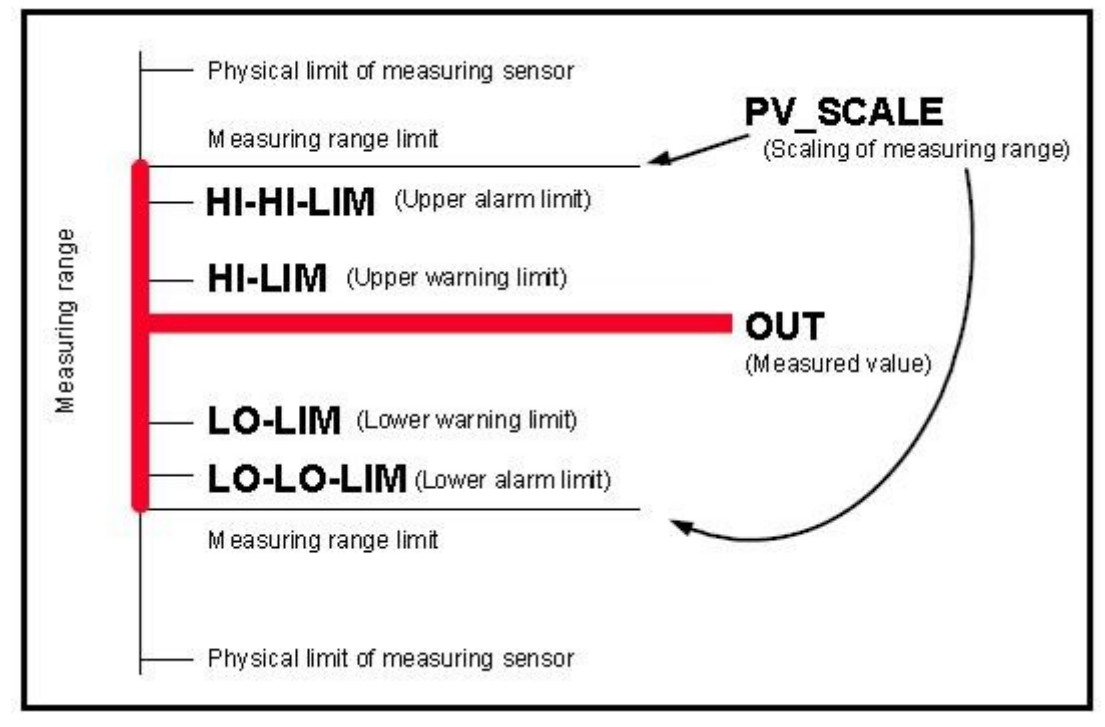

Figura 8 – Limites de alarmes e alertas.

# TRATAMENTO DE ERROS – FALHA SEGURA

Se um erro aconte cer no processo de medição, aquisição do valor do bloco transdutor (TRD) ou perda de comunicação cíclica com o mestre Profibus Classe 1, o mesmo se propagará através do status da variável de interligação do c anal com o bloco AI.

Nesta condição, o usuário pode configurar o tipo de tratamento qu e deve acontecer com a saída do bloco, através do parâmetro FSAFE\_TYPE. A saída irá para a condição de falha segura configurada se a situação de anormalidade permanecer por um período de tempo maior que o configurado no parâmetro FSAFE\_TIME. Após a normalização da condição, o bloco AI retornará à oper ação normal.

# CONDIÇÕES QUE ATIVAM A FALHA SEGURA

Quando os blocos f uncionais de entrada ou saída detectam uma co ndição de anormalidade, entram no modo de falha segura (FAIL\_SAFE), caso assim estiver configurado. Estas situações de anormalidade são detectadas através de diferentes formas, dependendo do tipo dos blocos funcionais (entrada ou saída).

Os blocos funcionais de entrada recebem (via canal) os valores e status dos blocos transdutores. Caso recebam uma condiçã o de status "*bad*" (ruim), por exemplo, numa falha de leitura de um sensor, a condição de FAIL\_SAFE do b loco é ativada, se estiver configurada.

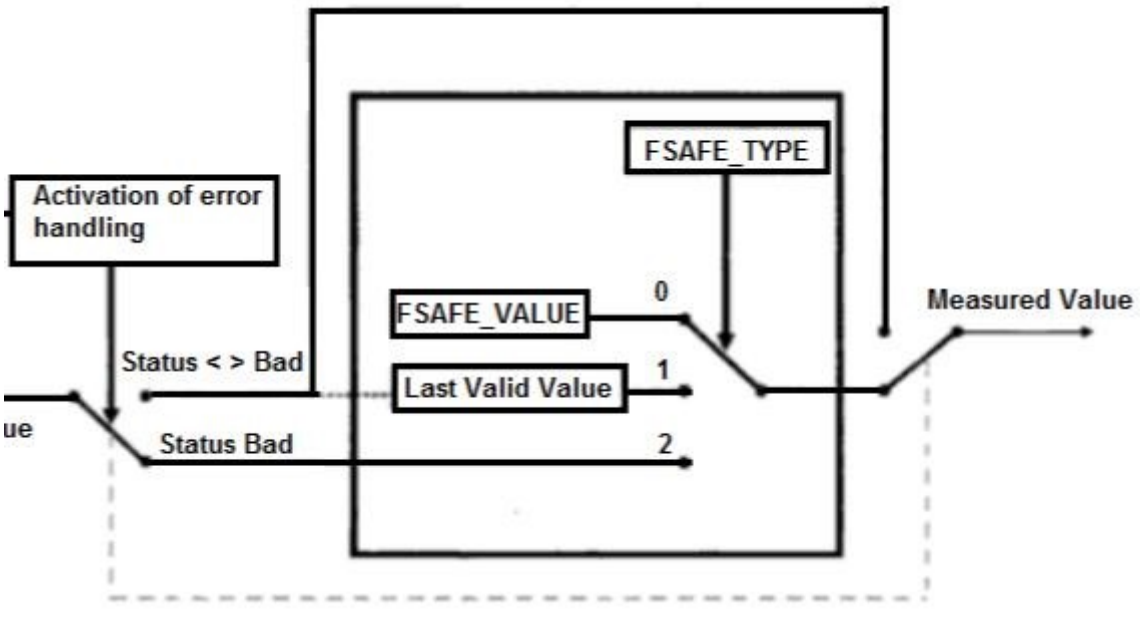

Figura 9 – Tratamento do *Fail Safe* no Bloco AI.

Os blocos funcionais de saída recebem os valores de entrada do mestre Profibus Classe 1 via comunicação cíclica e a ação de FAIL\_SAFE é ativada quando uma das seguintes condições é detectada:

Perda de comunicação na entrada RCAS\_IN por um tempo superior ao especificado no parâmetro

#### FSAFE\_TIME;

Perda de comunicação na entrada SP por um tempo superior ao especificado no parâmetro

#### FSAFE\_TIME;

- Quando em modo RCas, receber o parâmetro RCAS\_IN com statusIFS (*initiate fail-safe*);
- Quando em modo Aut o, receber o parâmetro SP com statusIFS (*initiate fail-safe*).

#### AÇÕES DE FALHA SEGURA

Quando na condição de falha segura, as ações possíveis a um bloco de entrada ou saída podem ser selecionadas pelo usuário através do parâmetro FSAFE\_TYPE nos blocos AI e AO ou usando o parâmetro de FAIL TOT no bloco TOT.

No parâmetro *FSAFE\_TYPE* as seguintes opções estão disponíveis:

FSAFE\_VALUE – Neste caso, os blocos AI e AO usam o valor de segura nça configurado pelo usuário no parâmetro FSAFE\_VALUE co mo valor no parâmetro OUT, quando o *Fail Saf e* estiver ativo. O status da saída vai para *"Uncertain, substit ute value";* 

- *Last Usable Value*  N este caso, os blocos AI e AO usam o último valor com status *good* (bom) para o cálculo de suas saídas. O st atus será "*Uncertain Last Usable Value*". Se ao o correr a falha ainda não houver um valor adequado, usará o Valor Inicial na saída. O status será "*Uncertain Initial Value*";
- *Wrong Value* (apenas para o bloco AI) O bloco AI usa o próprio status e valor vindos do bloco transdutor (TRD);
- ACTUATOR\_ACTION (apenas para bloco AO) O bloco AO entra na co ndição de segurança baseado no parâmetro ACTUATOR\_ACTION do bloco transdutor.

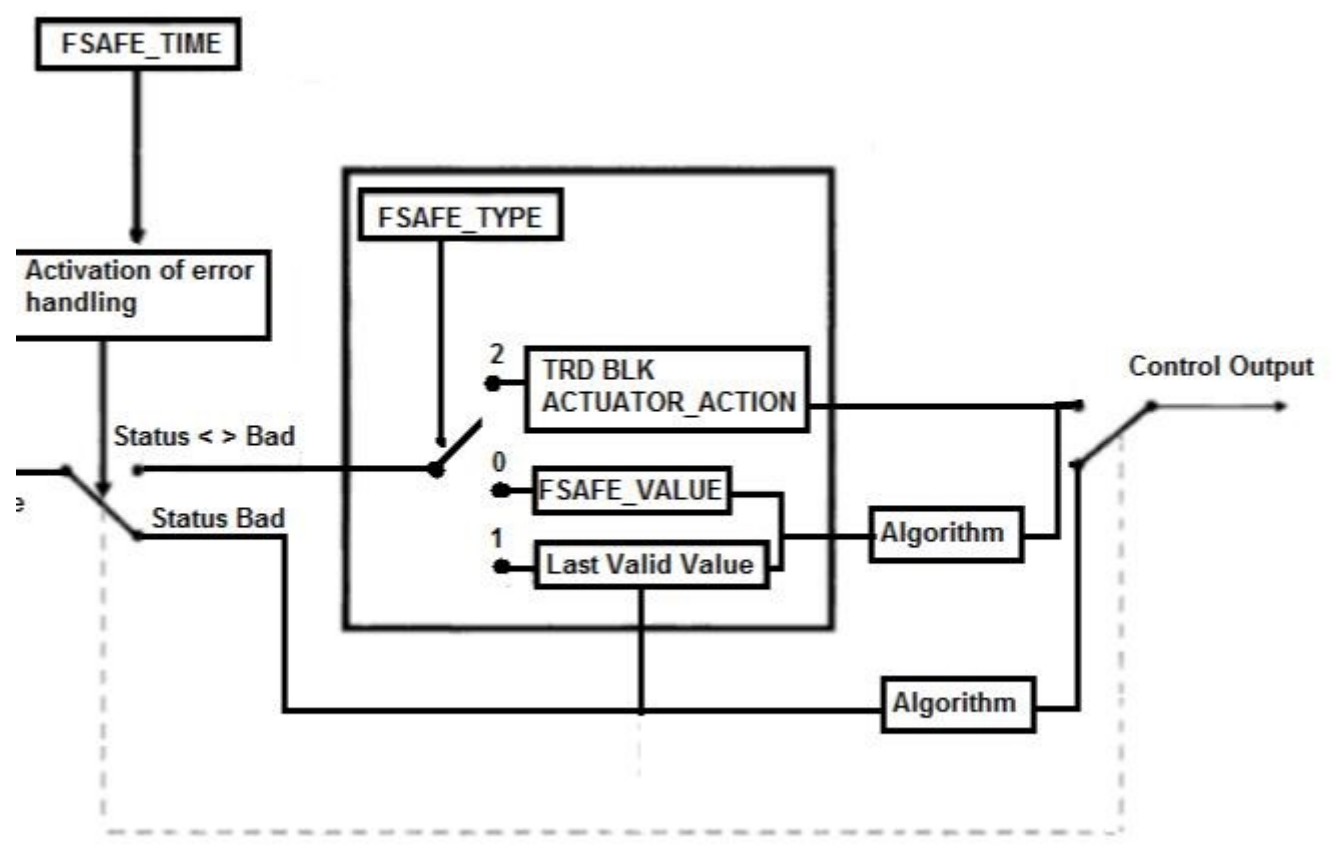

Figura 10 – Tratamento do *Fail Safe* no Bloco AO.

Para o Bloco TOT (Totalizador) tem-se o parâmetro FAIL\_TOT e as seguintes opções:

- *Hold*  Para a totalização no último valor. O status da saída vai para "*Uncertain non-specific*";
- *Memory*  Usa o último valor válido para a totalização. O status será " *Uncertain Last Usable Value*". Se não houver um status válid o na memória, deve ser usado o valor inicial p ara a totalização. O status será "*Uncertain, Initial Value*";
- *Run*  A totalização é co ntinuada (reiniciada). O valor e o status incorret os são usados para a saída.

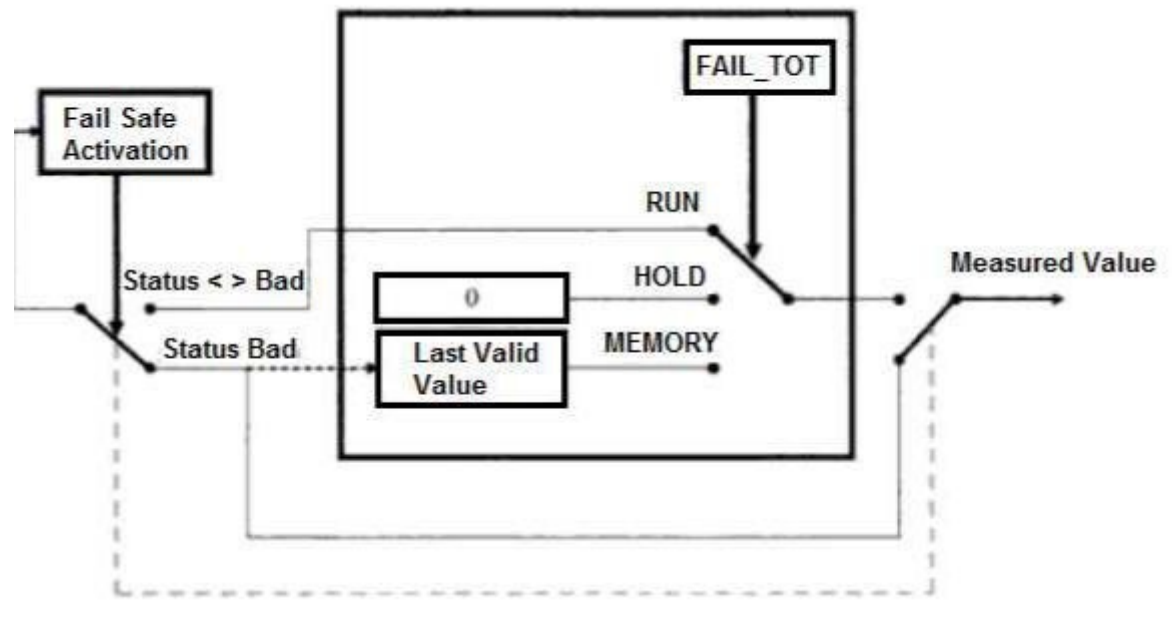

Figura 11 – Tratamento do *Fail Safe* no Bloco TOT.

# **BLOCO DE ENTRADA ANALÓGICA – AI**

**(Equipamentos com somente 1 AI: slot 1, se 2 AIs: Slot 1 e 2, se 3 AIs: slot 1, 2 e 3)**

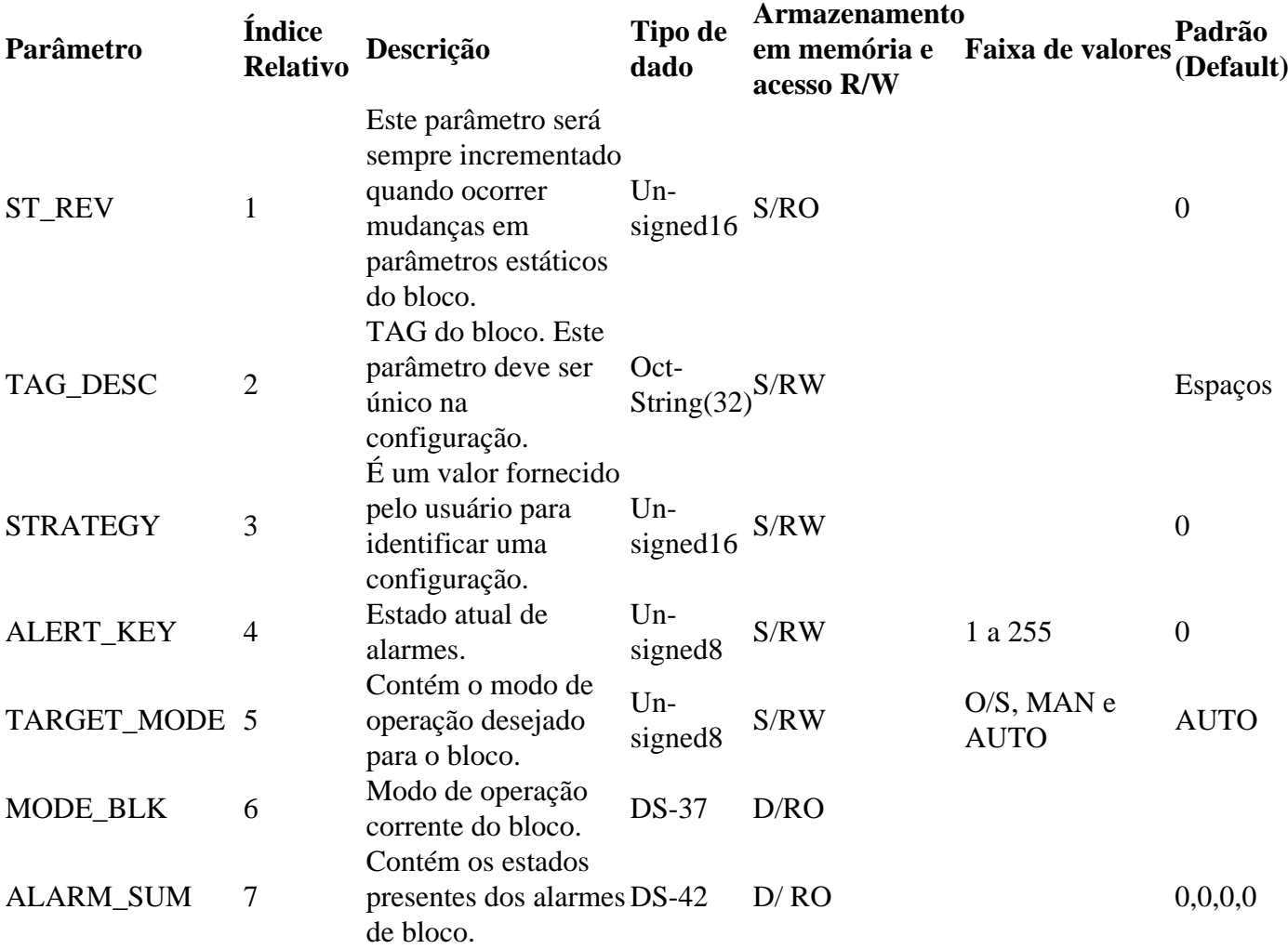

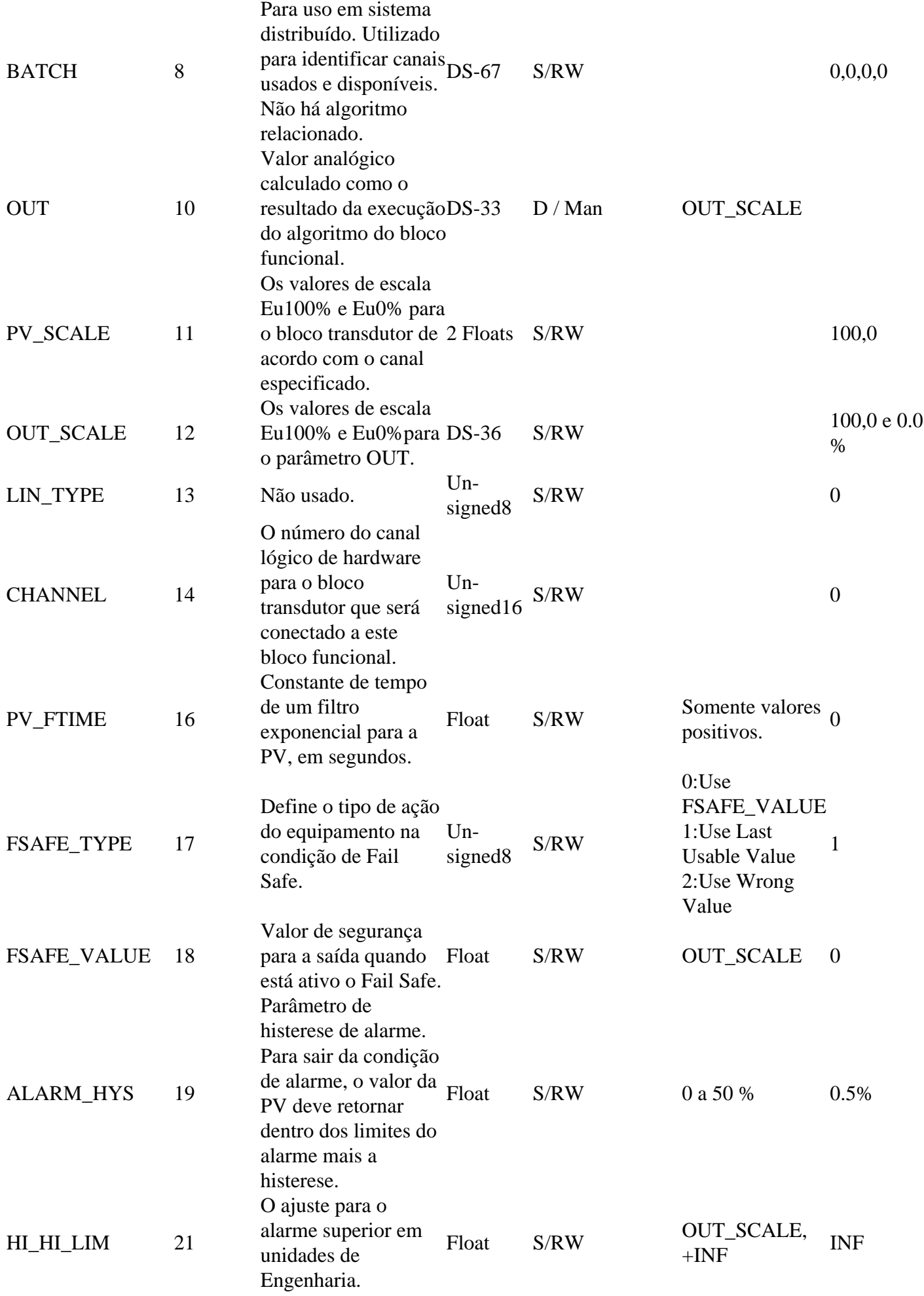

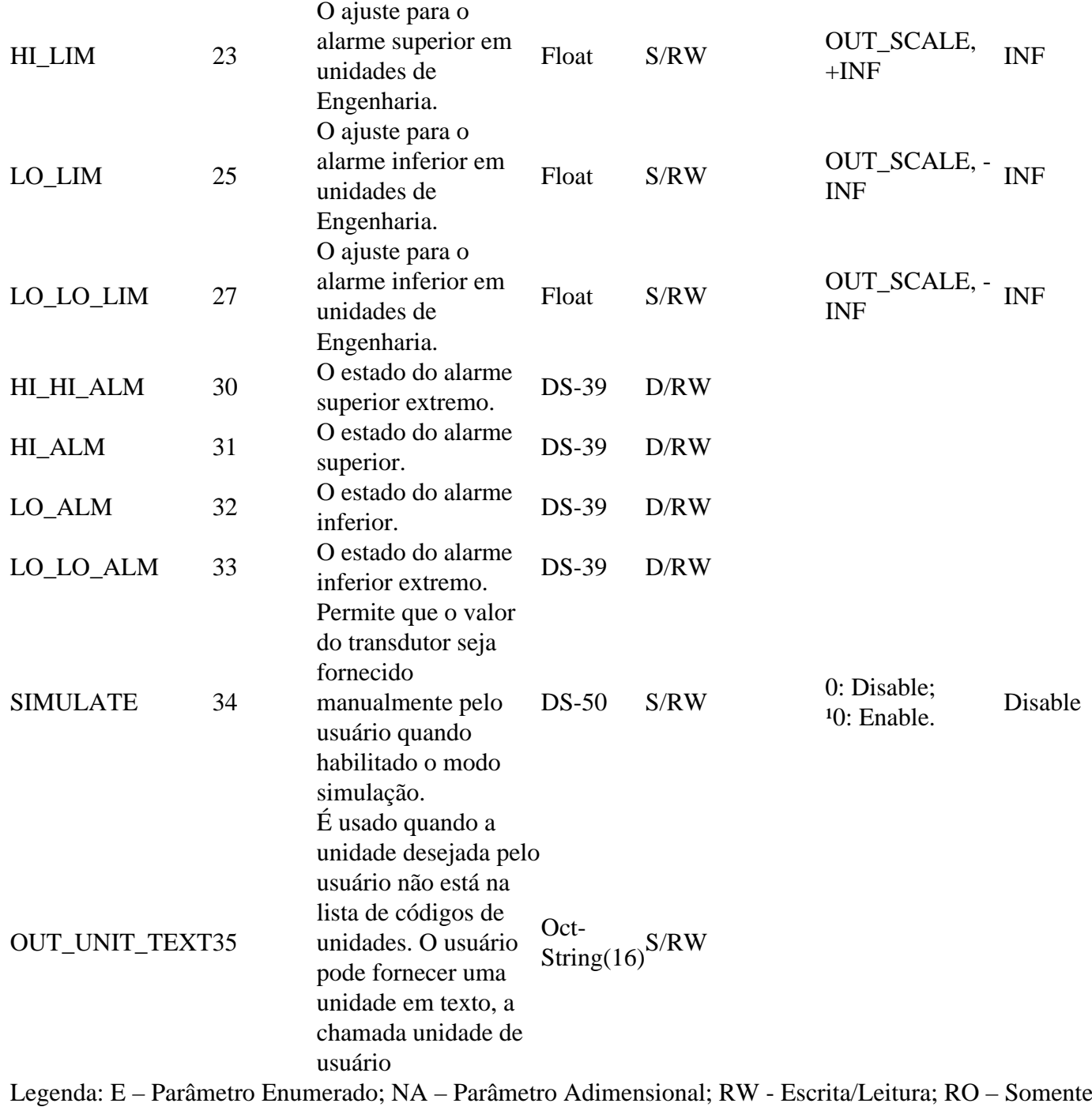

leitura; D – dinâmico; N – Não-volátil; S – Estático; INF – Infinito

Tabela 7 – Parâmetros do Bloco AI.

#### ANALOG OUTPUT BLOCK – AO

O Bloco AO pode receber um valor de *setpoint* via comunicação cíclica ou mesmo via usuário quando seu modo de operação for automático (Auto). Neste caso, recebe valor e status através do parâmetro SP. Nesta condição é importante ressaltar que o status deve ser maior ou igual a *good* (0x80).

Quando seu modo de operação estiver em cascata (RCas), o valor e status do *setpoint* será fornecido no parâmetro RCAS\_IN pelo mestre Profibus Classe 1, através da comunicação cíclica. Nesta condição, o status deve ser igual a *IA-Initialization Acknowledge* (0xC4).

Este valor de *setpoint* é processado de acordo com o algoritmo do bloco e disponibilizado ao bloco transdutor (TRD) que atuará no elemento final de controle, como por exemplo, em um posicionador de válvula.

O valor de entrada deve estar de acordo com a escala de entrada, configurada no parâmetro PV\_SCALE. A

saída do bloco AO é fornecida ao bloco TRD de acordo com a escala de saída, configurada no parâmetro OUT\_SCALE.

# **AUMENTAR PARA FECHAR (INCREASE TO CLOSE)**

 O parâmetro INCREASE\_CLOSE permite que a saída seja invertida em relação ao *span* de entrada. Define o movimento do atuador em relação ao *setpoint*:

- 0: crescente (aumento do *setpoint* leva à abertura da válvula);
- 1: decrescente (aumento do *setpoint* leva ao fechamento da válvula).

# **SIMULAÇÃO**

O bloco AO permite ainda que o usuário simule um valor, através do parâmetro SIMULATE. Este parâmetro é usado para facilitar testes, por exemplo, quando se está fazendo o *startup* de malhas de controle. Quando habilitado, os valores do bloco transdutor e status serão sobrepostos pelo valor e status simulados pelo usuário.Veja a seguir o parâmetro READBACK.

A estrutura SIMULATE é composta pelos seguintes atributos:

- Simulate Value and Status
- Simulate Enable

#### READBACK

O valor de *readback* do bloco TRD é composto por dois parâmetros: *READBACK* e POS\_D. *READBACK* é o retorno analógico do transdutor, por exemplo a posição da válvula. POS\_D é um status discreto: aberto, fechado ou posição intermediária.

Se houver a condição de retorno via hardware, então tem-se a condição de *readback*, como a posição da válvula, e nesta condição o valor será lido pelo bloco transdutor. Se não houver tal condição de retorno, o valor/estado do bloco TRD é gerado usando-se o parâmetro AO\_OUT.

Quando a simulação estiver habilitada, valor e status de *readback* serão fornecidos de acordo com o parâmetro *SIMULATE*. Caso contrário, serão aqueles fornecidos pelo bloco transdutor.

O Bloco AO suporta os seguintes modos:

- OOS *(Out of Service* fora de serviço): neste modo, a saída não é atualizada pelo algoritmo do bloco.
- Man (Manual): neste modo, o usuário pode escrever valores na saída do bloco.
- Auto (Automático): neste caso, a saída do bloco é atualizada pelo algoritmo do bloco. Neste modo, tanto o controlador quanto o usuário podem escrever no SP.
- RCas(Cascata): neste caso o *setpoint* é calculado pelo controlador e enviado via comunicação cíclica ao parâmetro RCAS\_IN. Uma transição do modo para RCas requer a execução de uma máquina de estado para que o bloco AO possa rodar adequadamente. Se RCas é o AO\_TARGET\_MODE, então através do parâmetro RCAS\_OUT, o bloco setará um status igual a *Good (C) Initialization Request* e o controlador enviará o status do RCAS\_IN igual a *Good (C) Initialization Acknowledge,* possibilitando que o parâmetro AO\_MODE\_BLK mude para RCas.

LO (*Local Override*): Quando o bloco está em LO, a saída segue o valor estabelecido pelo usuário localmente (através de atuações locais, ajuste local). O usuário não pode alterar as saídas do *host* remoto.

### **TRATAMENTO DE ERROS – FALHA SEGURA**

**O bloco AO possui o mesmo tratamento de falha detalhado anteriormente para o bloco AI (veja no item anterior).**

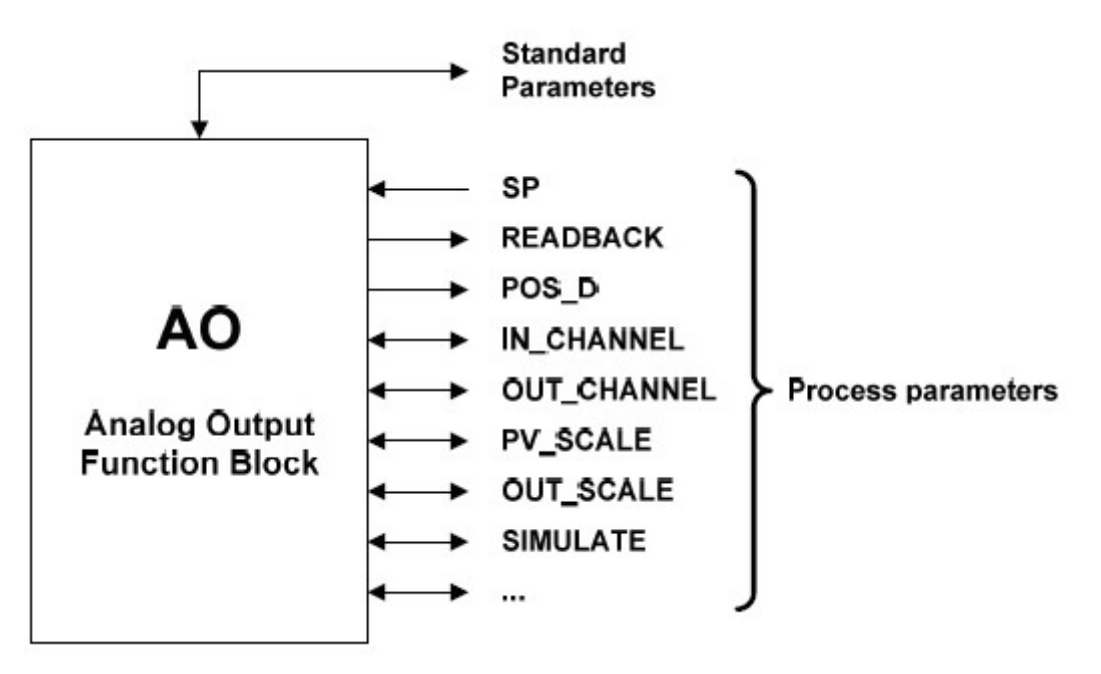

Figura 12 – Resumo dos parâmetros do Bloco AO.

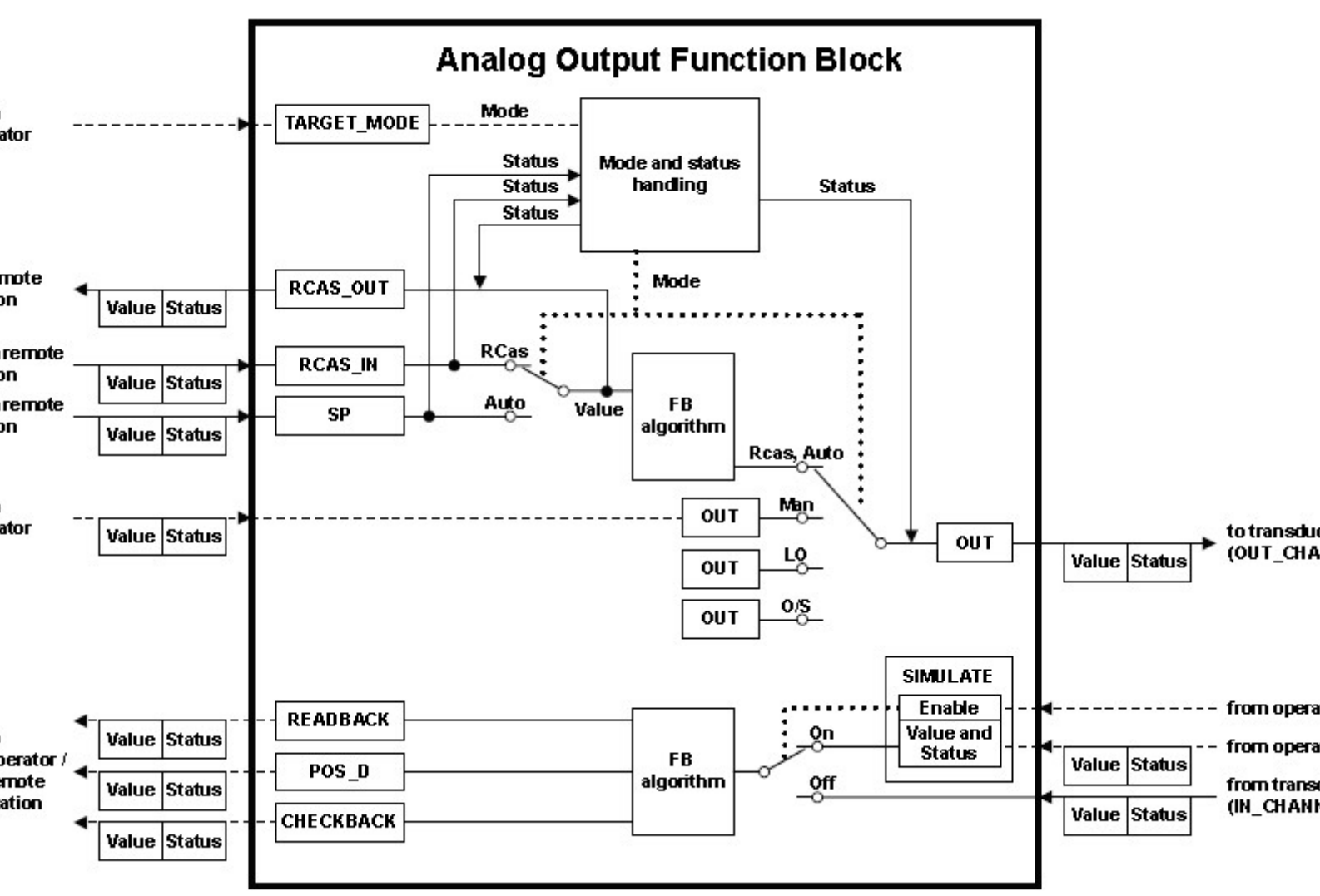

Figura 13 – Bloco AO.

# **BLOCO DE SAÍDA ANALÓGICA – AO**

**(Equipamentos com somente 1 AO: slot 1, se 2 AOs: Slot 1 e 2, se 3 AOs: slot, 1, 2 e 3)**

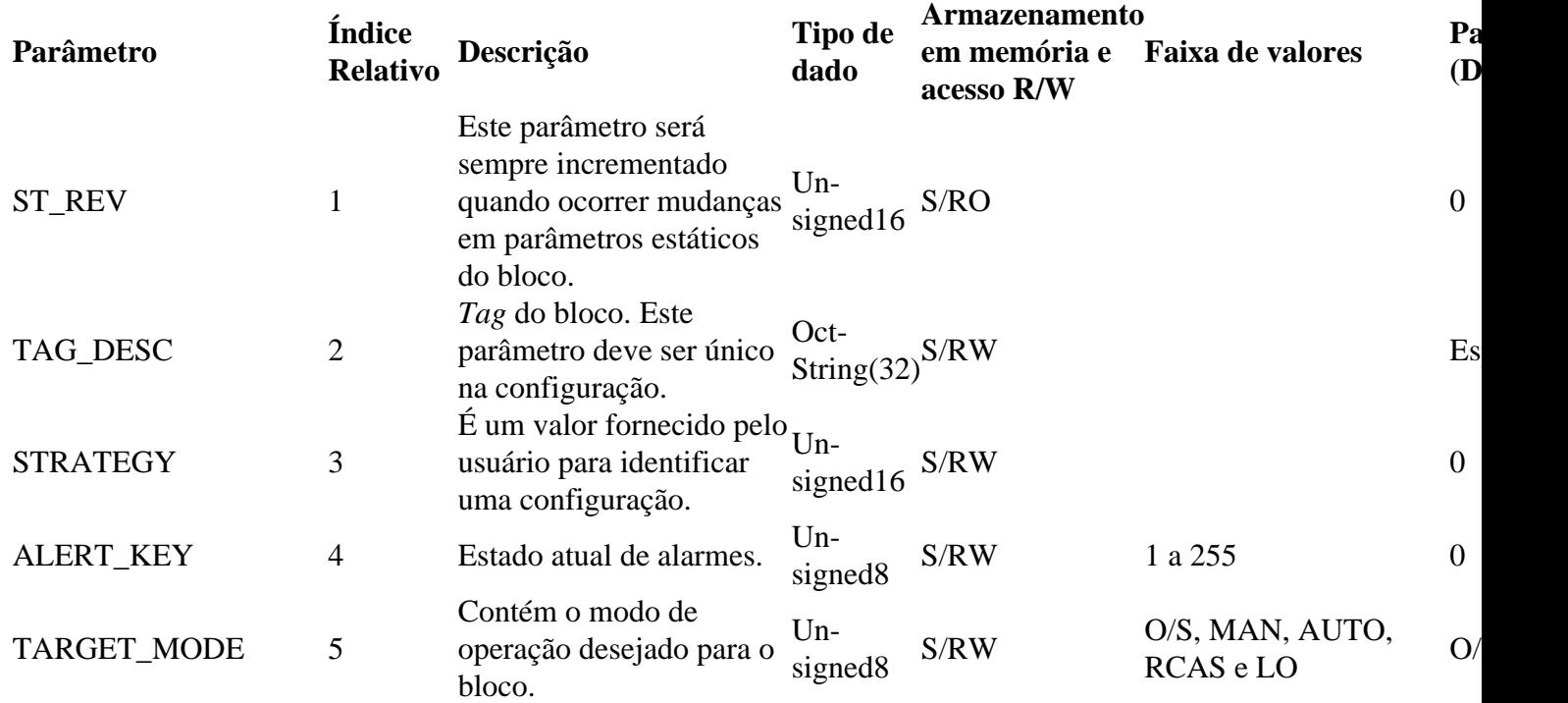

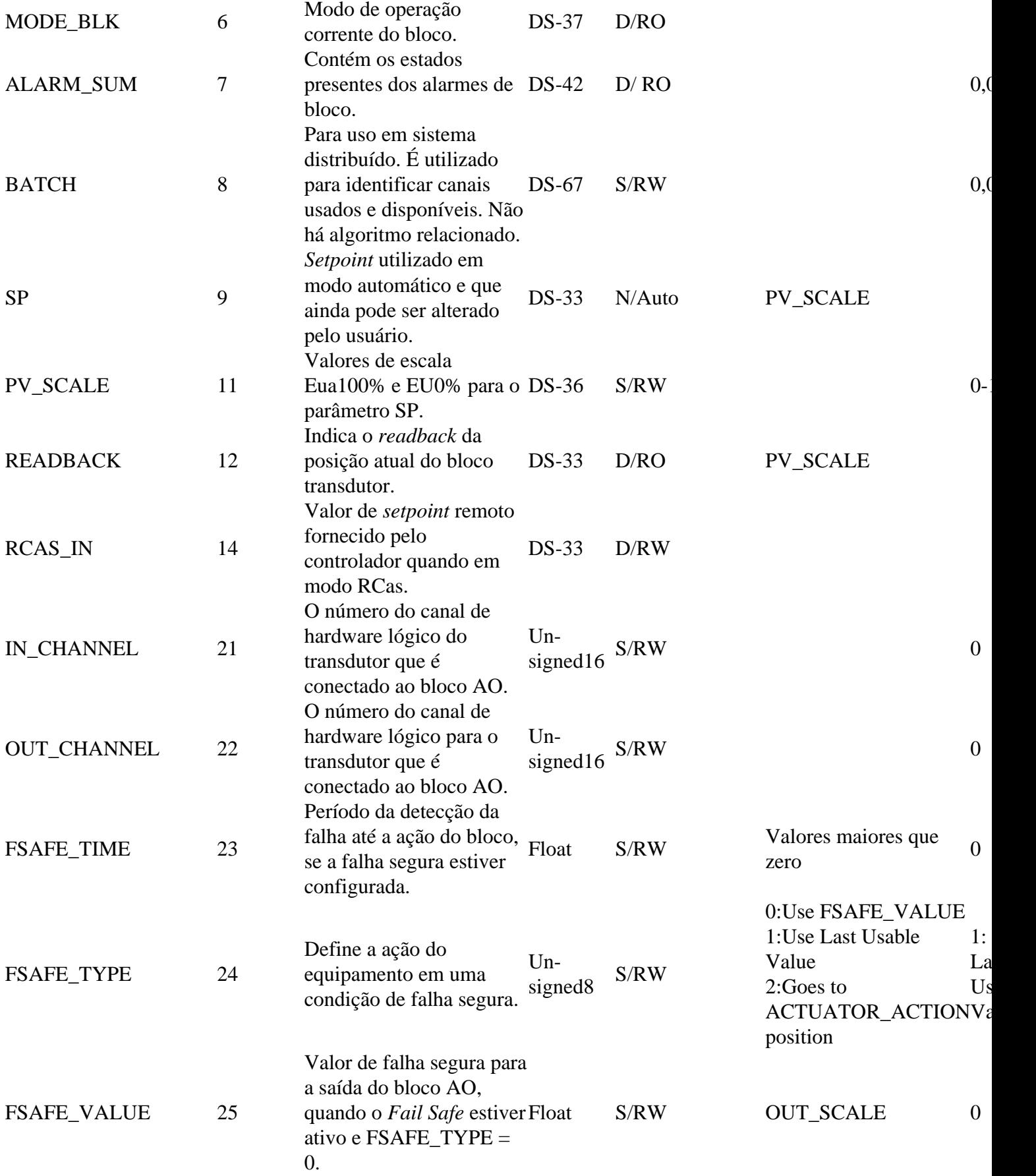

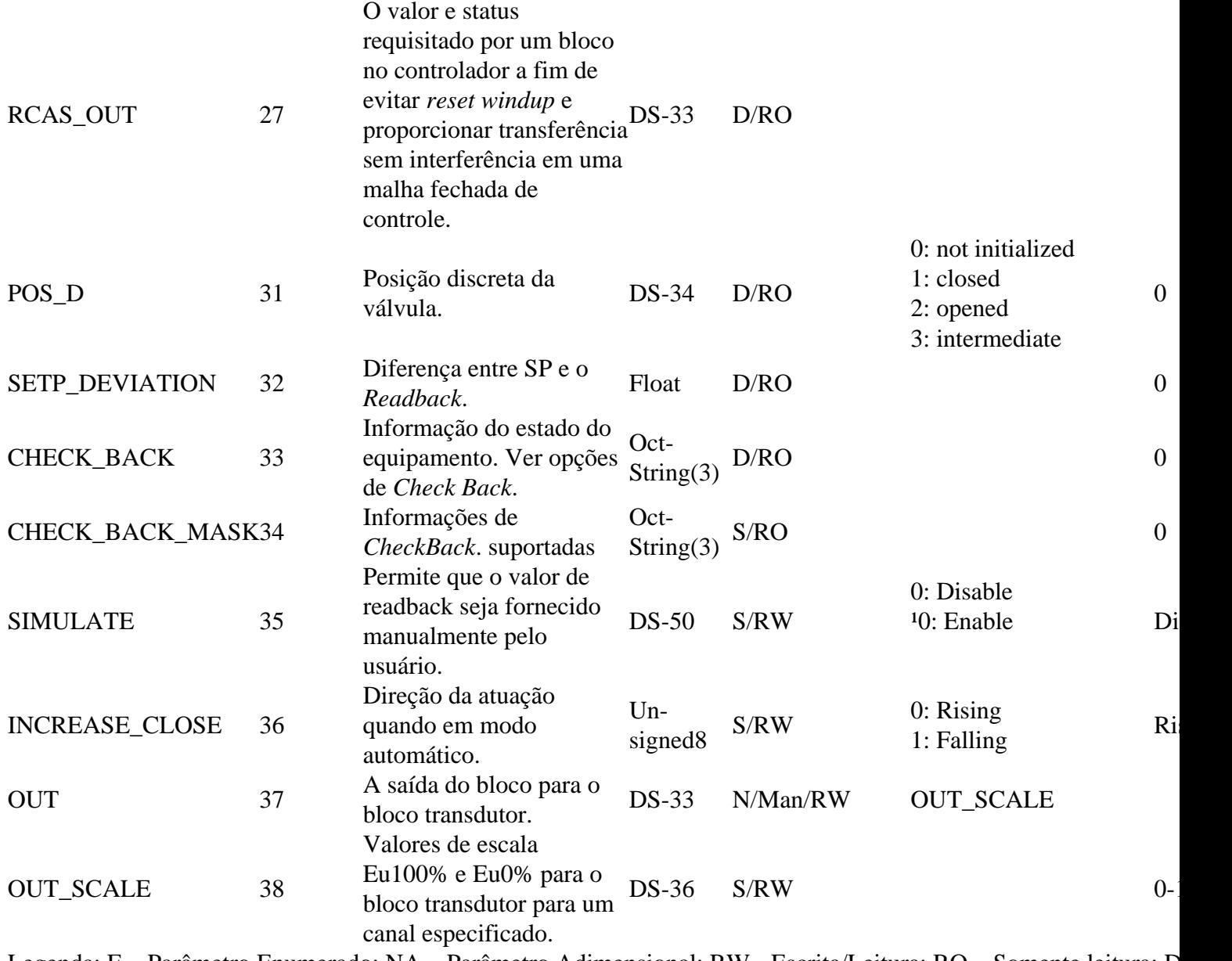

Legenda: E – Parâmetro Enumerado; NA – Parâmetro Adimensional; RW - Escrita/Leitura; RO – Somente leitura; D – Dinâmico;

N – Não-volátil; S – Estático; INF – Infinito

Tabela 8 – Parâmetros do Bloco AO.

#### TOTALIZER BLOCK – TOT

O bloco Totalizador, assim como o bloco AI, recebe um valor de processo via canal com o bloco transdutor. Este valor é totalizado ao longo do tempo, por exemplo em medições de vazão mássica ou volumétrica, comuns em transmissores de pressão. Posteriormente, veremos as condições iniciais de configuração para que o bloco TOT tenha seu adequado funcionamento.

O bloco TOT suporta os seguintes modos de operação:

Auto (Automático): neste modo a saída do bloco é calculada e disponibilizada via comunicação cíclica ao controlador, mestre Profibus Classe 1;

OOS (*Out of Service*): neste modo, o algoritmo do bloco não é processado.

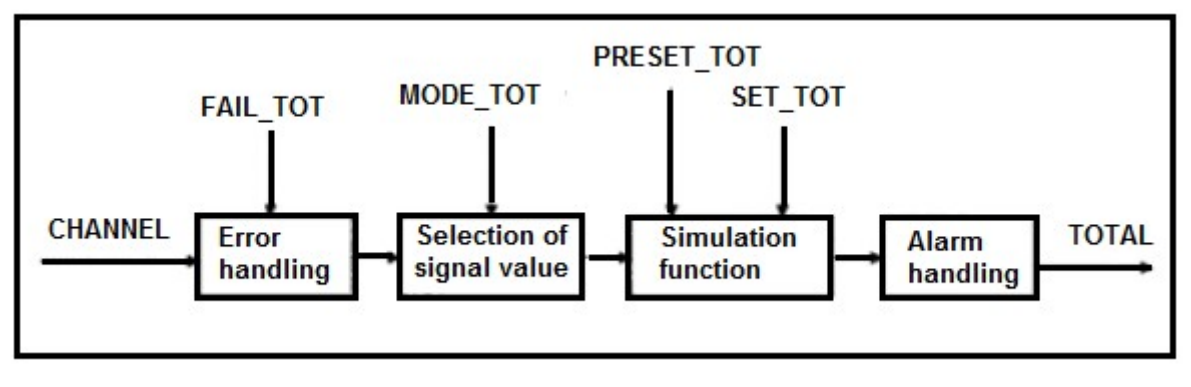

Figura 14 - Algoritmo do Bloco TOT.

O algoritmo do bloco TOT é aplicado ao valor medido pelo bloco transdutor quando o modo estiver em Auto. Este algoritmo inclui o tratamento de erros e falhas, assim como visto para os blocos anteriores (veja detalhes na explicação para o bloco AI), seleção de sinais do valor a ser totalizado, bem como o tratamento de alarmes.

O bloco TOT totaliza a variável de processo em função do tempo e sua unidade é fornecida pelo bloco TRD. Seu algoritmo converte as unidades de tempo em unidades por segundo.

# **TOTALIZAÇÃO DA VAZÃO E SINAIS**

 A seleção do sinal dos valores totalizados é controlada pelo parâmetro MODE\_TOT. A vazão resultante é obtida pela somatória dos valores, considerando-se seus sinais e o que for configurado no MODE\_TOT:

- *Balanced* Os valores negativos e positivos serão totalizados;
- *Positive only* somente valores positivos são totalizados. Os valores negativos serão considerados como zero;
- *Negative only* somente valores negativos são totalizados. Os valores positivos serão considerados como zero;
- *Hold* O algoritmo é mantido com valor constante.

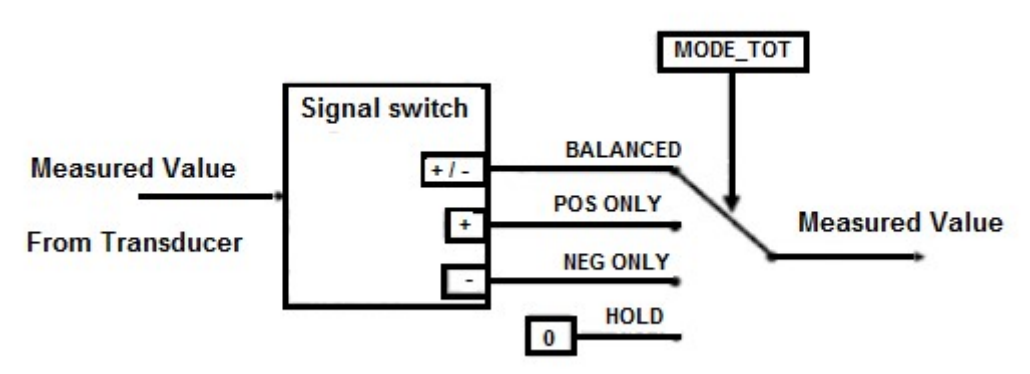

Figura 15 - Função MODE\_TOT.

UNIT TOT e deve ser compatível com a unidade da entrada, fornecida pelo bloco TRD.

#### **RESET E PRESET**

A totalização pode ser configurada pelo parâmetro SET\_TOT, onde o usuário pode zerá-la com a opção *Reset,* inicializá-la com um valor pré-definido pelo parâmetro PRESET\_TOT, ao escolher a opção *Preset,* ou ainda iniciar a totalização, configurando o SET\_TOT para a opção *Totalize*.

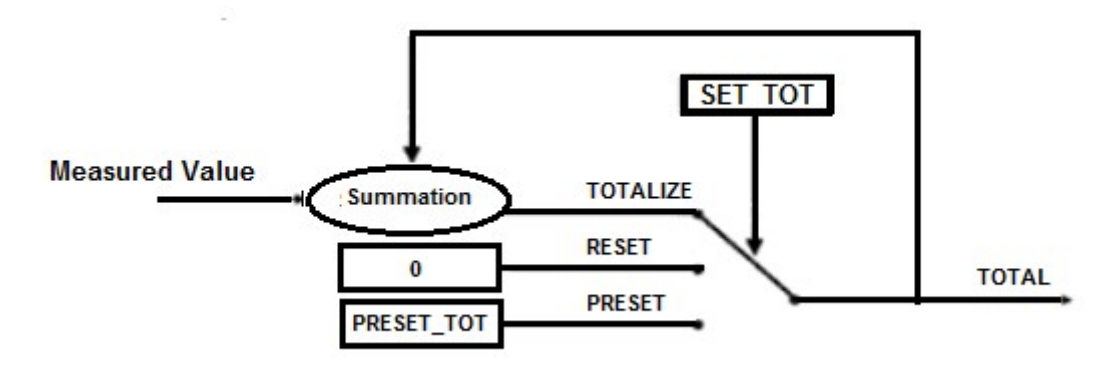

Figura 16 - Função SET\_TOT.

# **CONDIÇÕES INICIAIS DE CONFIGURAÇÃO**

Para que o bloco TOT possa funcionar adequadamente, o usuário deve fazer algumas configurações iniciais:

- O parâmetro CHANNEL deve ser configurado para PV, ou seja, o valor de processo servirá como valor entrada, vindo do bloco TRD;
- O parâmetro LINEARIZATION\_TYPE do bloco TRD deve ser configurado para "*Square Root*";
- O parâmetro PRIMARY VALUE UNIT do bloco TRD deve ser configurado para uma unidade adequada de vazão;
- O parâmetro UNIT TOT do bloco TOT deve ser configurado para uma unidade de massa ou volume equivalente à unidade de entrada, selecionada no parâmetro PRIMARY\_VALUE\_ UNIT do bloco TRD.

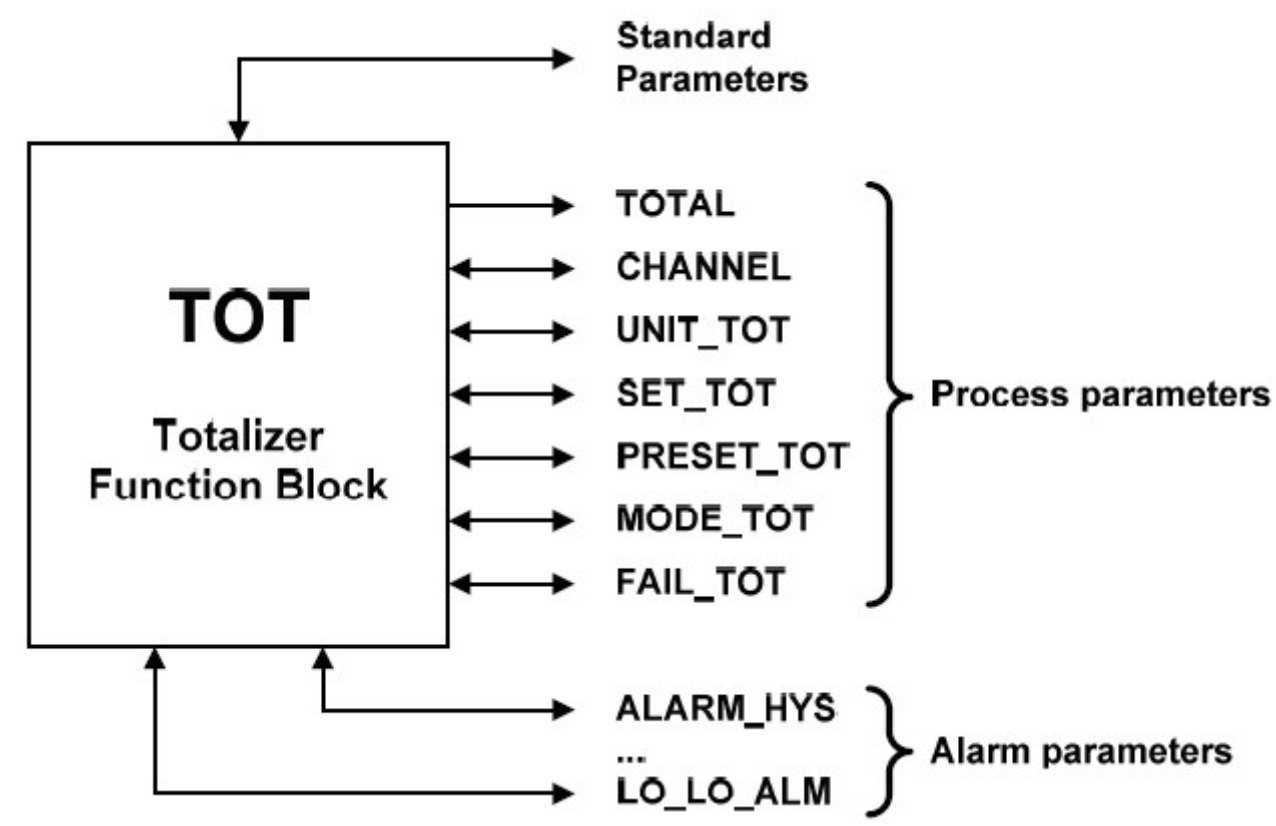

Figura 17 – Resumo dos parâmetros do Bloco TOT.

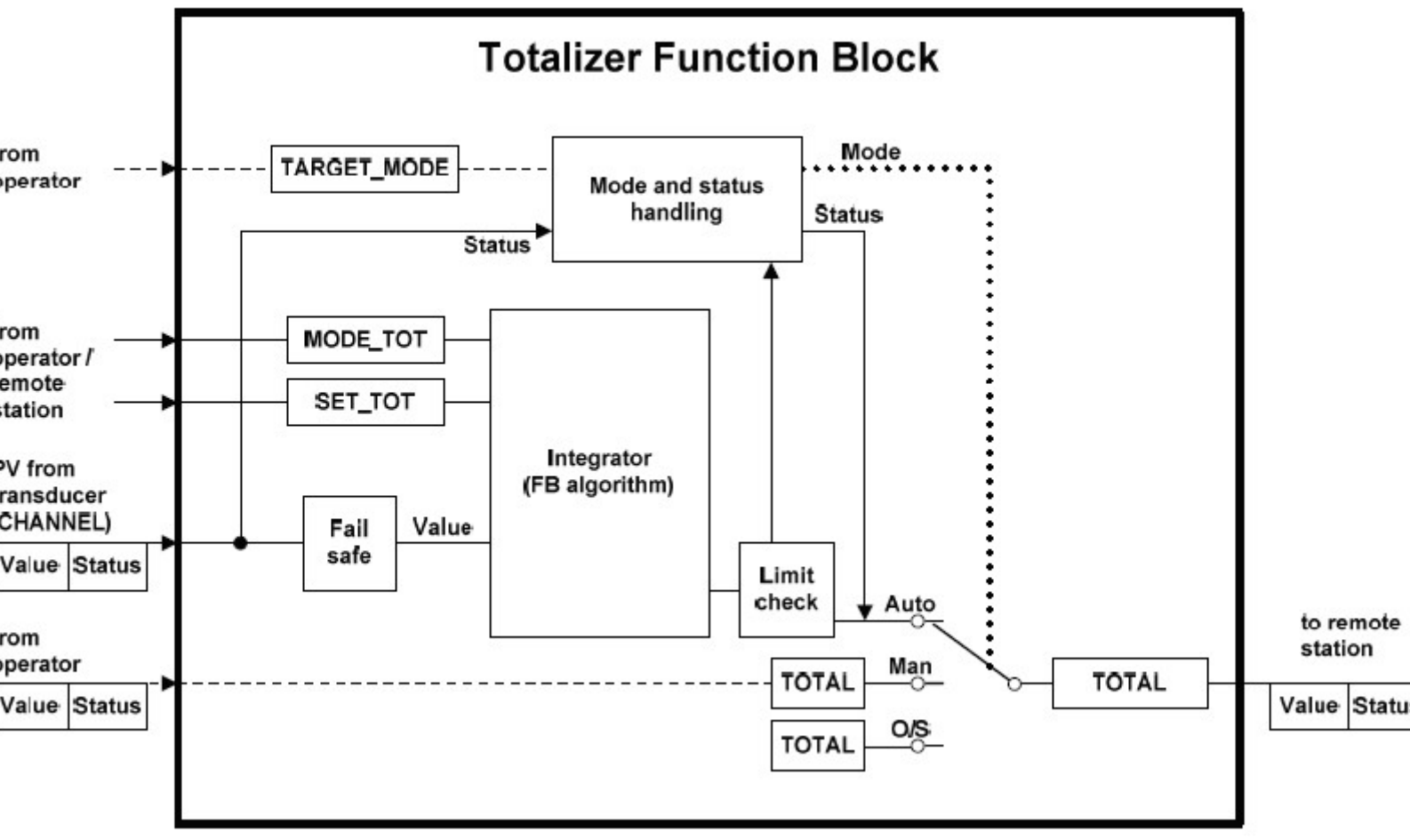

Figura 18 – Bloco TOT.

### **BLOCO TOTALIZADOR - TOT**

(Equipamentos com somente 1 TOT: slot 2, se 2 TOTs: Slot 2 e 3, se 3 TOTs: slot 2, 3 e 4)

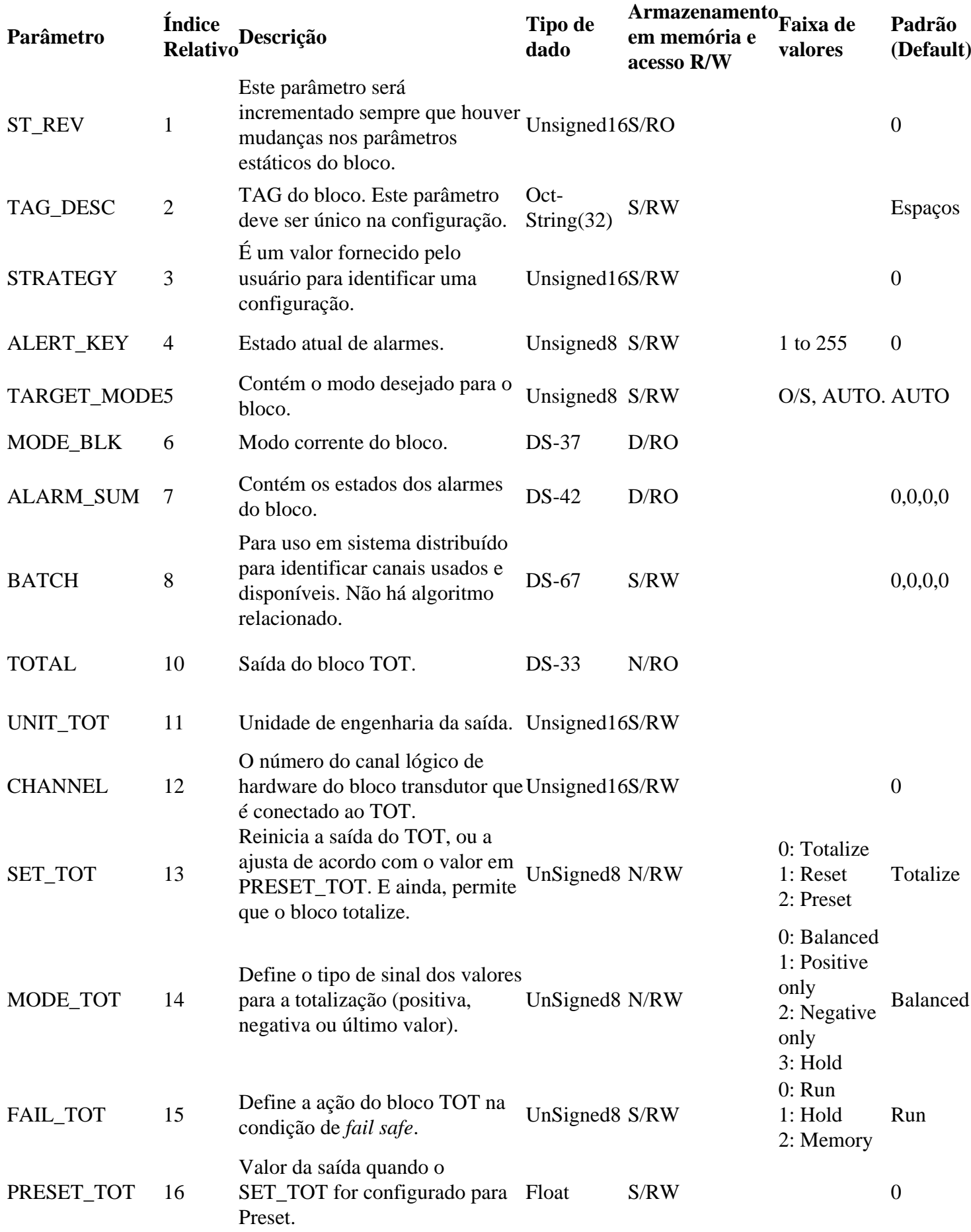

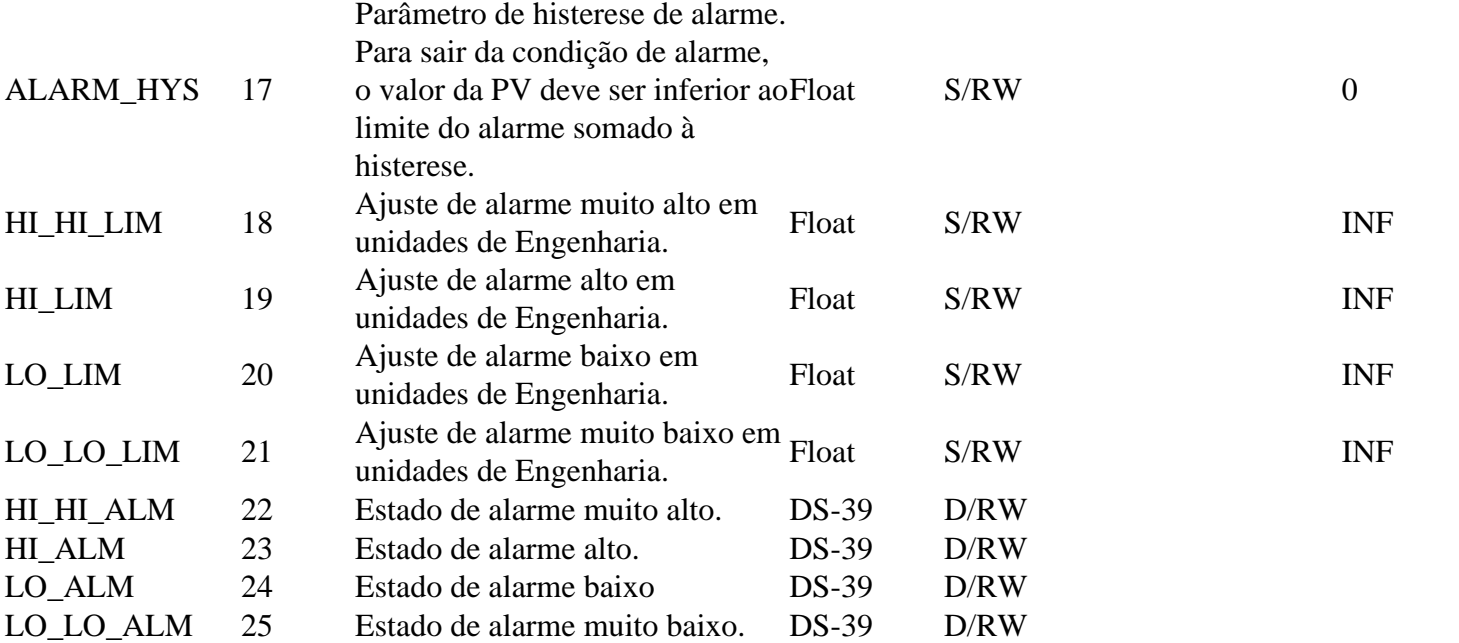

Legenda: E – Parâmetro Enumerado; NA – Parâmetro Adimensional; RW – Escrita/Leitura; RO – Somente leitura; D – Dinâmico;

N – Não-volátil; S –Estático; INF – Infinito

Tabela 9 – Parâmetros do bloco TOT.

#### DIGITAL INPUT BLOCK – DI

O Bloco DI recebe um valor digital do processo através do bloco transdutor (TRD) em seu canal e o processa de acordo com sua configuração, disponibilizando ao mestre Profibus Classe 1, através do parâmetro OUT\_D. Possui modo de operação, inversão, simulação e tratamento de erros.

O Bloco AI suporta os seguintes modos:

- OOS (*Out of Service* fora de serviço): neste modo, a saída não é atualizada pelo algoritmo do bloco;
- Man (Manual): neste modo, o operador pode escrever valores na saída do bloco;
- Auto (Automático): neste modo, a saída do bloco é resultado do processamento do bloco.

O bloco DI permite ainda que o usuário simule um valor digital de processo, através do parâmetro SIMULATE\_D. Este parâmetro é usado para facilitar testes, por exemplo, quando se está fazendo o *startup* de malhas de controle

A estrutura SIMULATE\_D é composta pelos seguintes atributos:

- Simulate Value and Status
- Simulate Enable

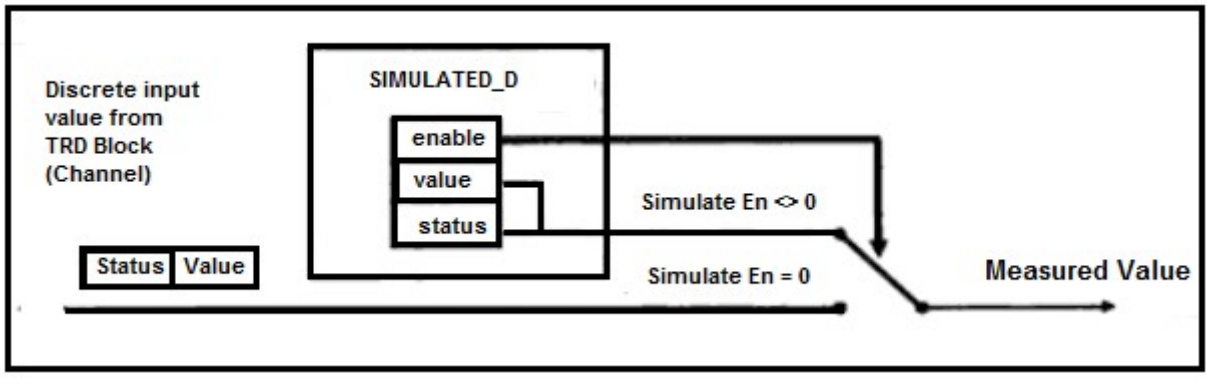

Figura 19 – Simulação no bloco DI.

Quando ativo, o valor do bloco transdutor e seu status serão sobrepostos pelo valor e status simulados. Quando desabilitado, o valor de processo será disponibilizado pelo bloco transdutor ao bloco DI.

O bloco DI ainda permite através do parâmetro INVERT, que o nível lógico da entrada seja invertido, o que também acontece durante a simulação. Com o INVERT ativo, o parâmetro PV\_D será invertido antes da saída OUT\_D ser atualizada.

# **TRATAMENTO DE ERROS E FALHAS**

O algoritmo do bloco DI inclui o tratamento de erros e falhas, assim como visto para os blocos anteriores (veja detalhes na explicação para o bloco AI):

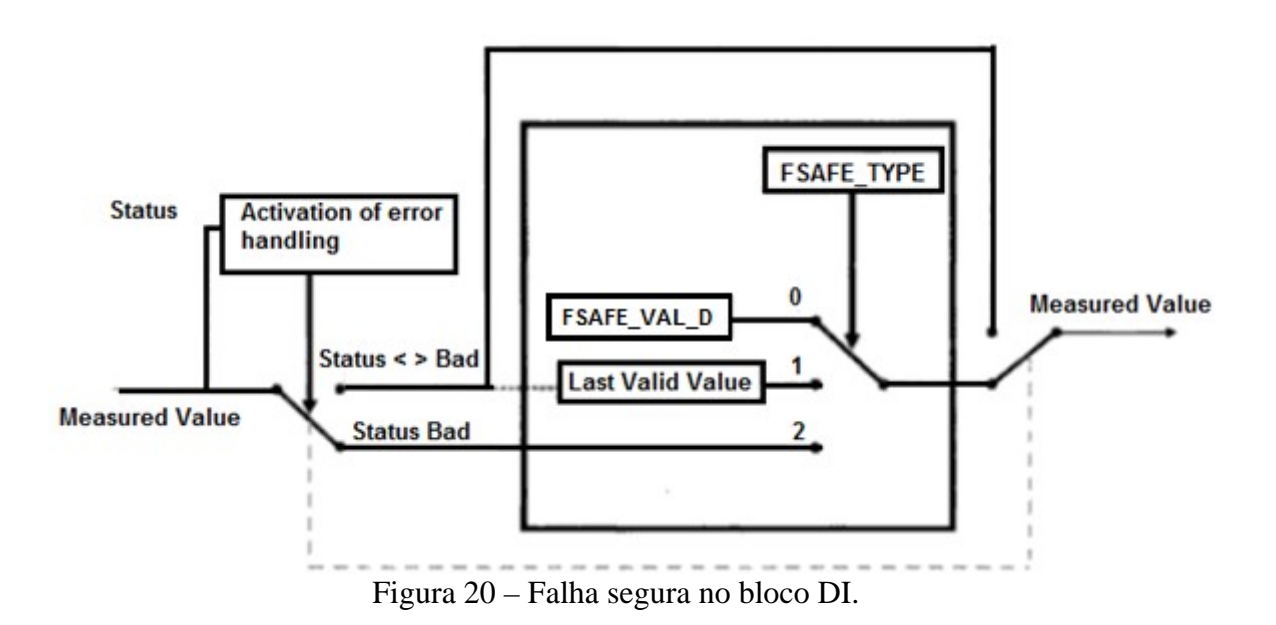

Quando o bloco DI detecta uma condição de anormalidade, o modo de falha segura (FAIL\_SAFE) é ativado, caso esteja configurado.

O bloco DI recebe (via canal) valores e status do bloco TRD. Caso receba uma condição de status "*bad*" (ruim), por exemplo, numa falha de leitura de um sensor *on/off*, a condição de FAIL\_SAFE do bloco é ativada, se estiver configurada. Quando da condição de falha segura, as possíveis ações a serem realizadas pelo bloco podem ser selecionadas pelo usuário através do parâmetro *FSAFE\_TYPE*.

No parâmetro *FSAFE\_TYPE* as seguintes opções estão disponíveis:

- *FSAFE\_VAL\_D* o bloco DI usa o valor discreto de segurança configurado pelo usuário no parâmetro *FSAFE\_VAL\_D* como valor no parâmetro *OUT\_D*, quando o *Fail Safe* estiver ativo. O status da saída vai para *"Uncertain, substitute value";*
- *Last Usable Value* o bloco DI usa o último valor com status *good* (bom) para o cálculo de sua saída. O status será "*Uncertain Last Usable Value*". Se, ao ocorrer a falha ainda não houver um valor adequado, usará o Valor Inicial na saída. O status será "*Uncertain Initial Value*";
	- *Wrong Value* o bloco DI usa status e valor vindos do bloco transdutor (TRD).

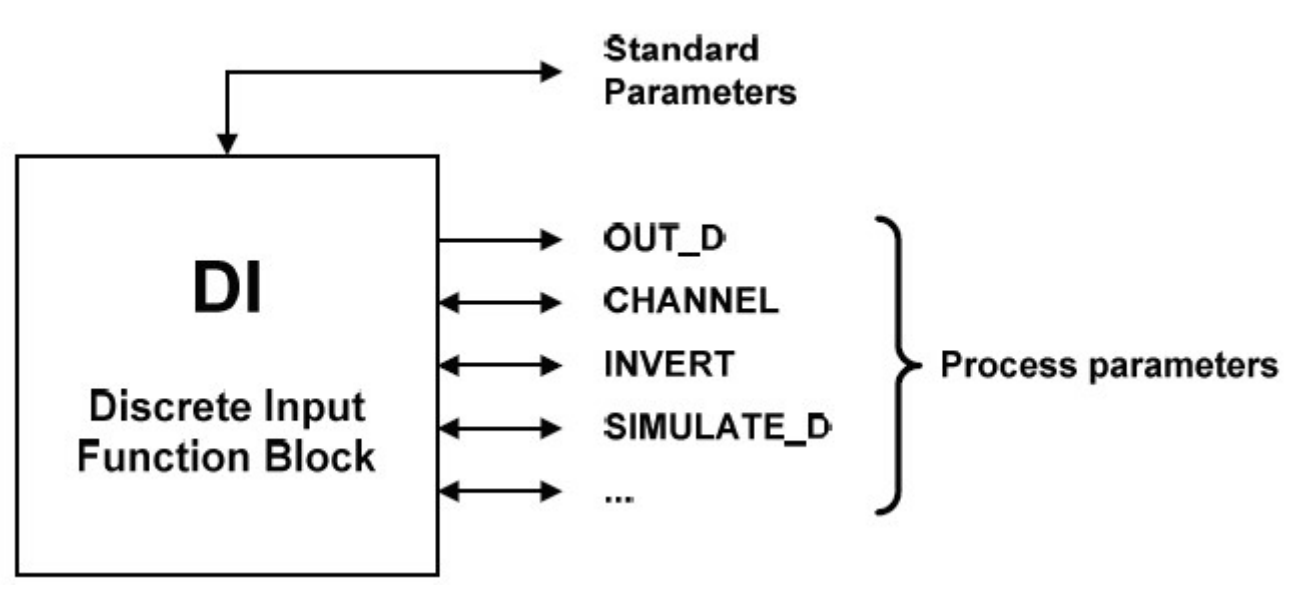

Figura 21 – Resumo dos parâmetros do Bloco DI.

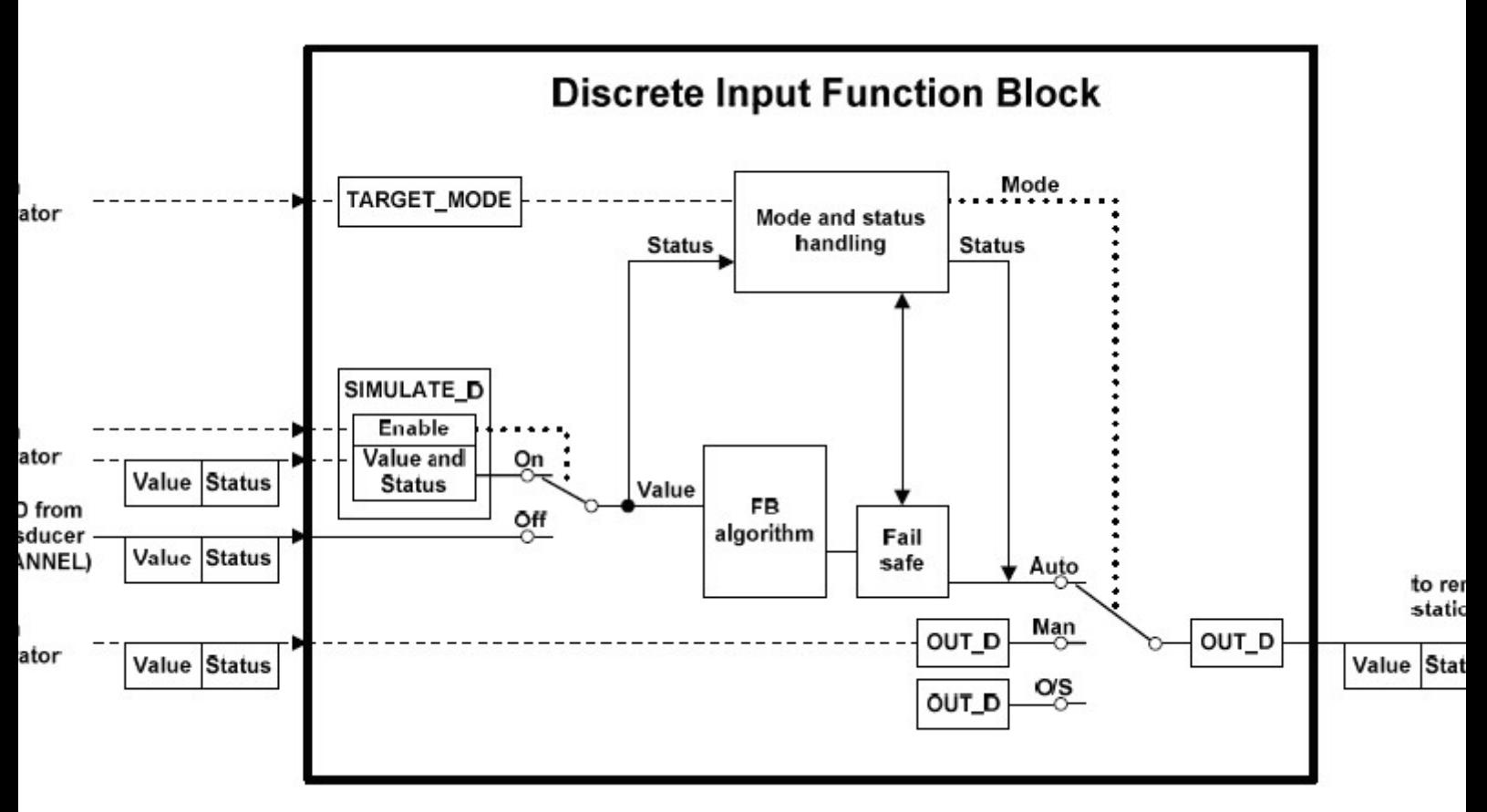

Figura 22 – Bloco DI.

#### **BLOCO DIGITAL DE ENTRADA - DI**

(Equipamentos com somente 1 DI slot 1, se 2 DIs: Slot 1 e 2, se 3 DIs: slot 1, 2 e 3)

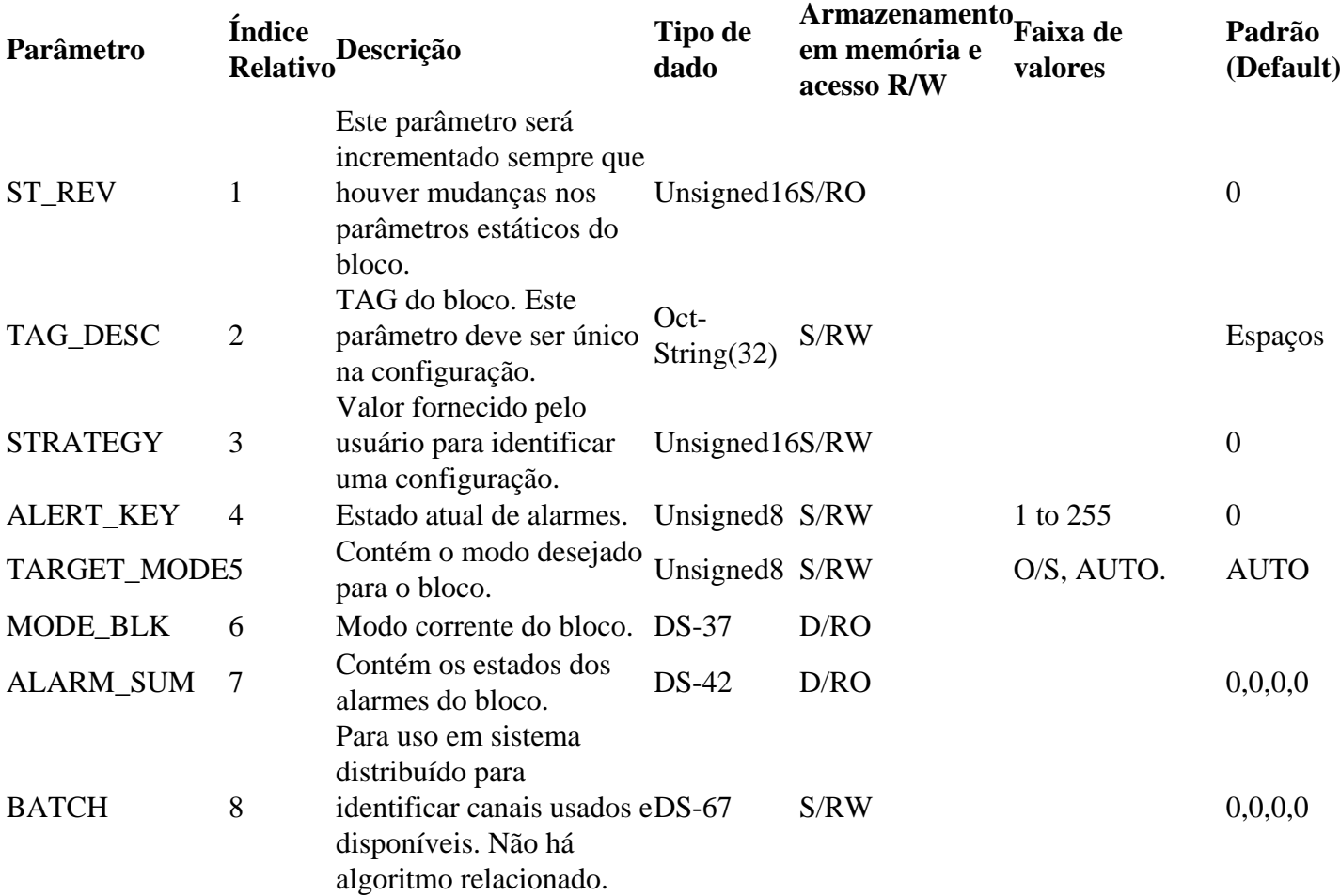

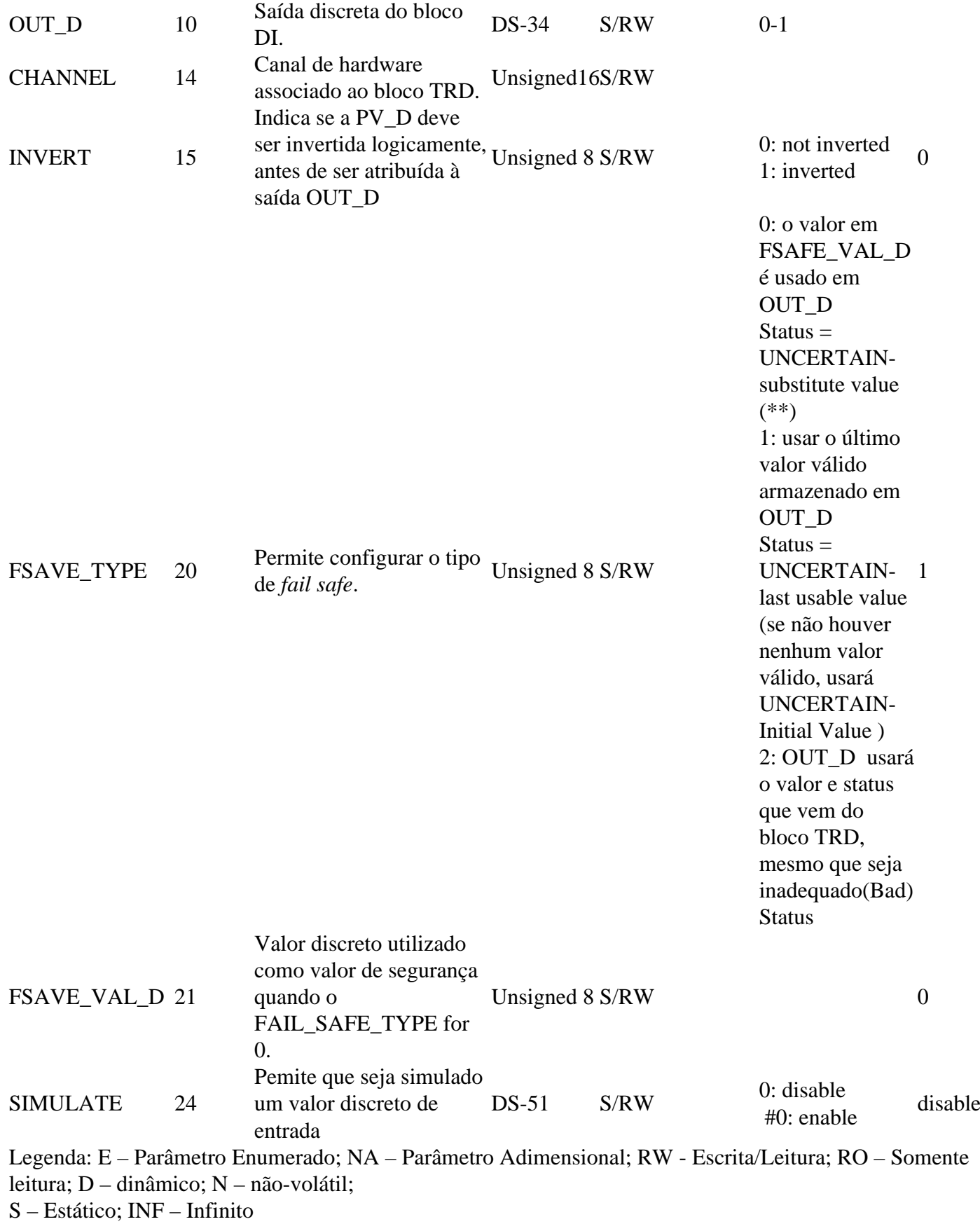

Tabela 10 – Parâmetros do bloco DI.

#### DIGITAL OUTPUT BLOCK – DO

O Bloco DO pode receber um valor discreto de setpoint (SP\_D) via comunicação cíclica ou via usuário, quando seu modo de operação for automático (Auto). Neste caso, recebe valor e status através do parâmetro SP\_D. Nesta condição é importante ressaltar que o status deve ser maior ou igual a *good* (0x80).

Quando seu modo de operação estiver em cascata (RCas), o valor e status do setpoint são fornecidos via parâmetro RCAS\_IN\_D pelo mestre Profibus Classe 1, através da comunicação cíclica. Nesta condição, o status deve ser igual a *IA-Initialization Acknowledge* (0xC4).

Este valor de *setpoint* é processado de acordo com o algoritmo do bloco e disponibilizado ao bloco transdutor (TRD) que atuará no elemento final de controle, como por exemplo, acionando uma válvula *on/off*. Similar ao bloco AO, o bloco DO suporta os seguintes modos de operação: O/S, MAN, RCAS, LO e AUTO.

Assim como nos demais blocos, o bloco DO permite a simulação. Este parâmetro é usado para facilitar testes, por exemplo, quando se está fazendo o *startup* de malhas de controle.

A estrutura SIMULATE\_D é composta pelos seguintes atributos:

- Simulate Value and Status
- Simulate Enable

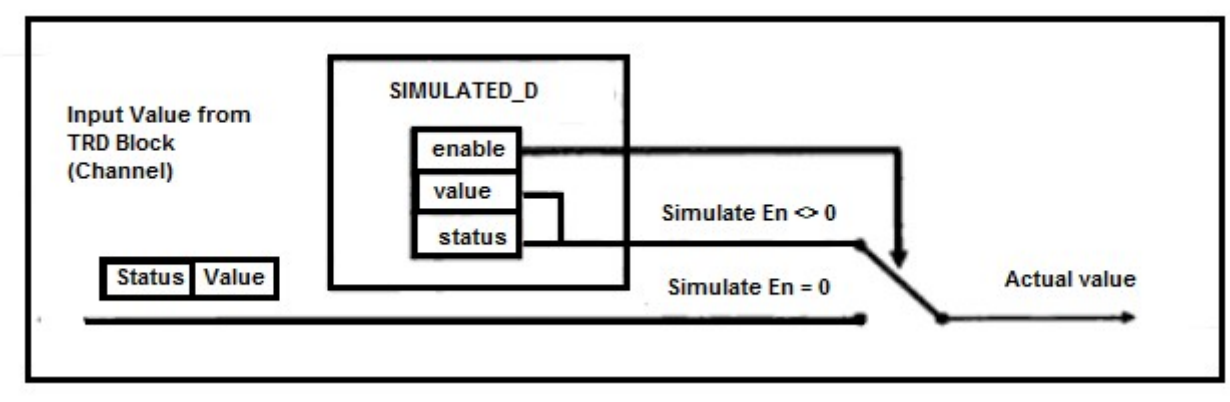

Figura 23 – Simulação no bloco DO.

O bloco DO fornece o valor discreto, assim como o status ao bloco TRD através do parâmetro READBACK D. Similarmente ao bloco DI, possui o parâmetro INVERT, onde pode-se inverter o valor discreto do *setpoint*, quer seja em modo Auto ou RCas.

# **TRATAMENTO DE ERROS - FALHA SEGURA**

Assim como nos demais blocos, o bloco DO também possui tratamento de erros e falhas. Se há perda de comunicação cíclica com o mestre Profibus Classe 1 e o *setpoint* discreto não for mais atualizado, pode-se configurar o tipo de tratamento que deve acontecer com a saída do bloco DO, através do parâmetro FSAFE\_TYPE.

A saída irá para a condição de falha segura configurada se a situação de anormalidade permanecer por um período de tempo maior que o configurado no parâmetro FSAFE\_TIME. Após a normalização da condição, o bloco DO retornará à operação normal.

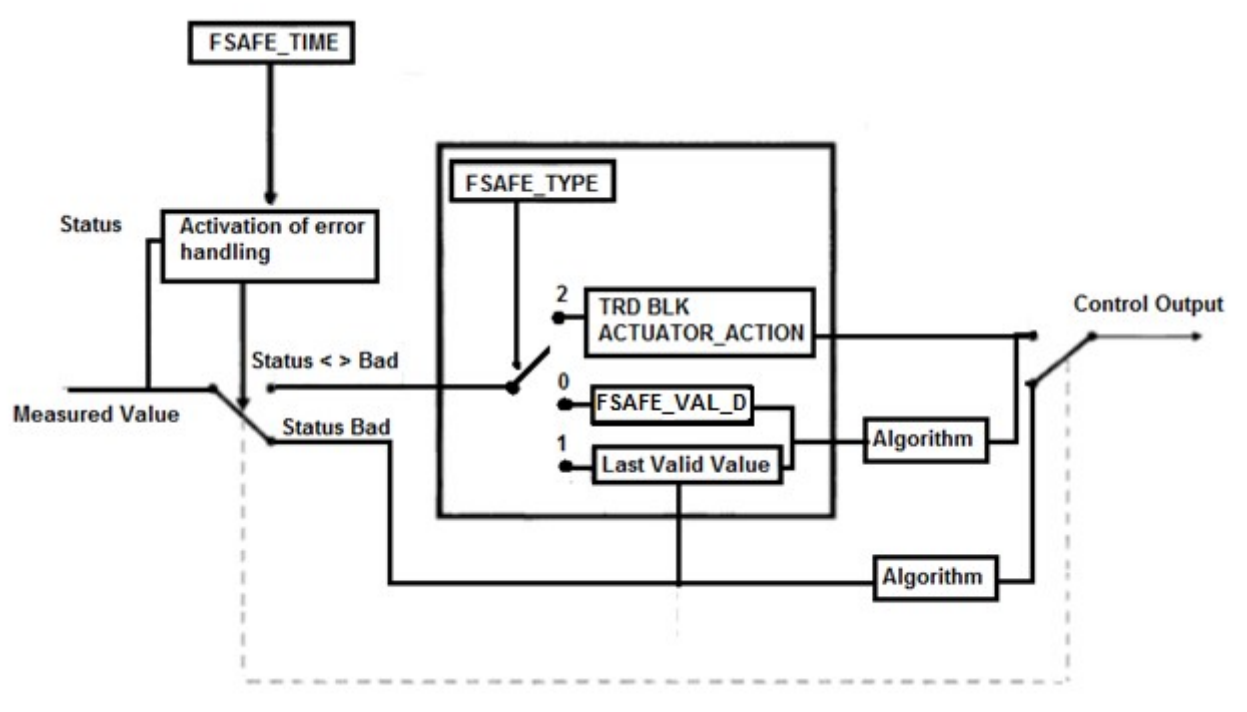

Figura 24 – Tratamento do *Fail Safe* no Bloco DO.

A condição de FAIL\_SAFE\_D é ativada quando uma das seguintes condições é detectada:

- Perda de comunicação na entrada RCAS\_IN\_D por um tempo superior ao especificado no parâmetro FSAFE\_TIME;
- Perda de comunicação na entrada SP\_D por um tempo superior ao especificado no parâmetro FSAFE\_TIME;
- Em modo RCas, receber o parâmetro RCAS\_IN\_D com statusIFS (*initiate fail-safe*);
- Em modo Auto, receber o parâmetro SP\_D com statusIFS (*initiate fail-safe*).

No parâmetro *FSAFE\_TYPE* as seguintes opções estão disponíveis:

- *FSAFE\_VALUE\_D* o bloco DO usa o valor de segurança configurado pelo usuário no parâmetro *FSAFE\_VAL\_D* como valor no parâmetro *OUT\_D*, quando o *Fail Safe* estiver ativo. O status da saída vai para *"Uncertain, substitute value";*
- *Last Usable Value* o bloco DO usa o último valor com status *good* (bom) para o cálculo de sua saída *OUT\_D*. O status será "*Uncertain Last Usable Value*". Se ao ocorrer a falha ainda não houver um valor adequado, usará o Valor Inicial na saída. O status será "*Uncertain Initial Value*";
- ACTUATOR\_ACTION o bloco DO entra na condição de segurança baseado no parâmetro ACTUATOR\_ACTION do bloco transdutor.

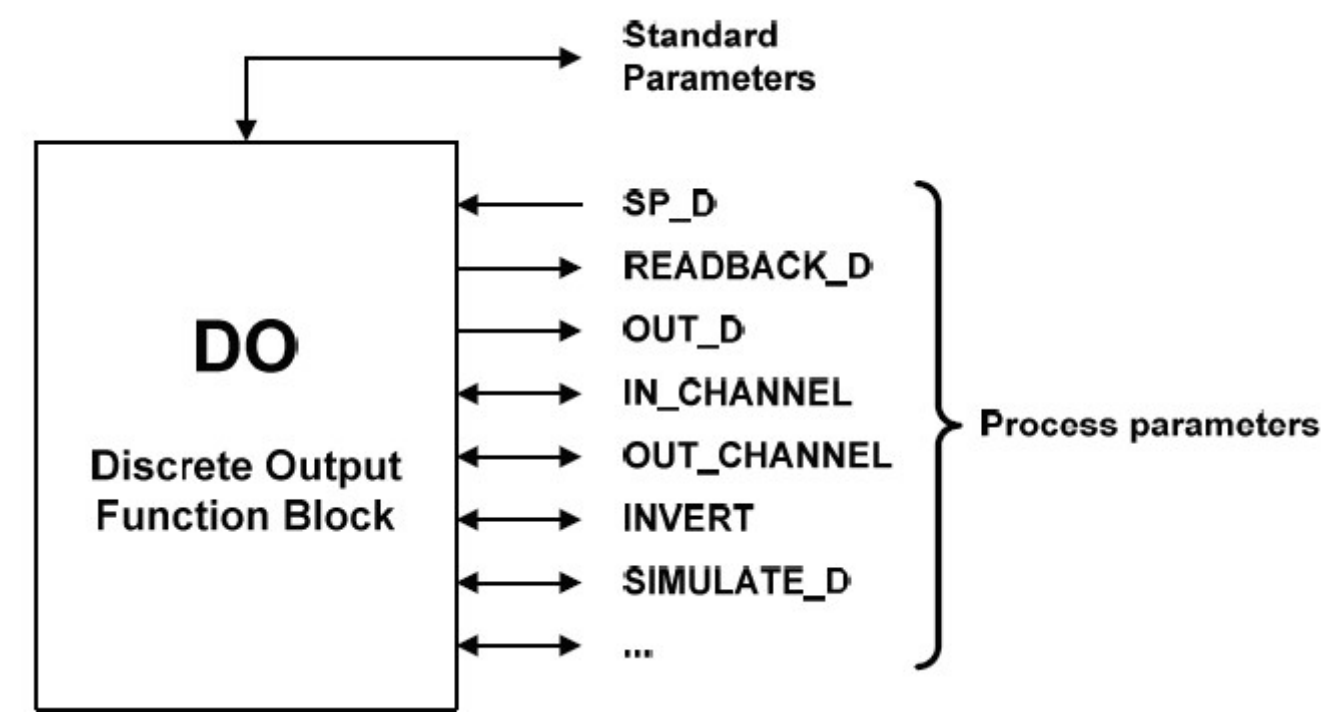

Figura 25– Resumo dos parâmetros do Bloco DO.

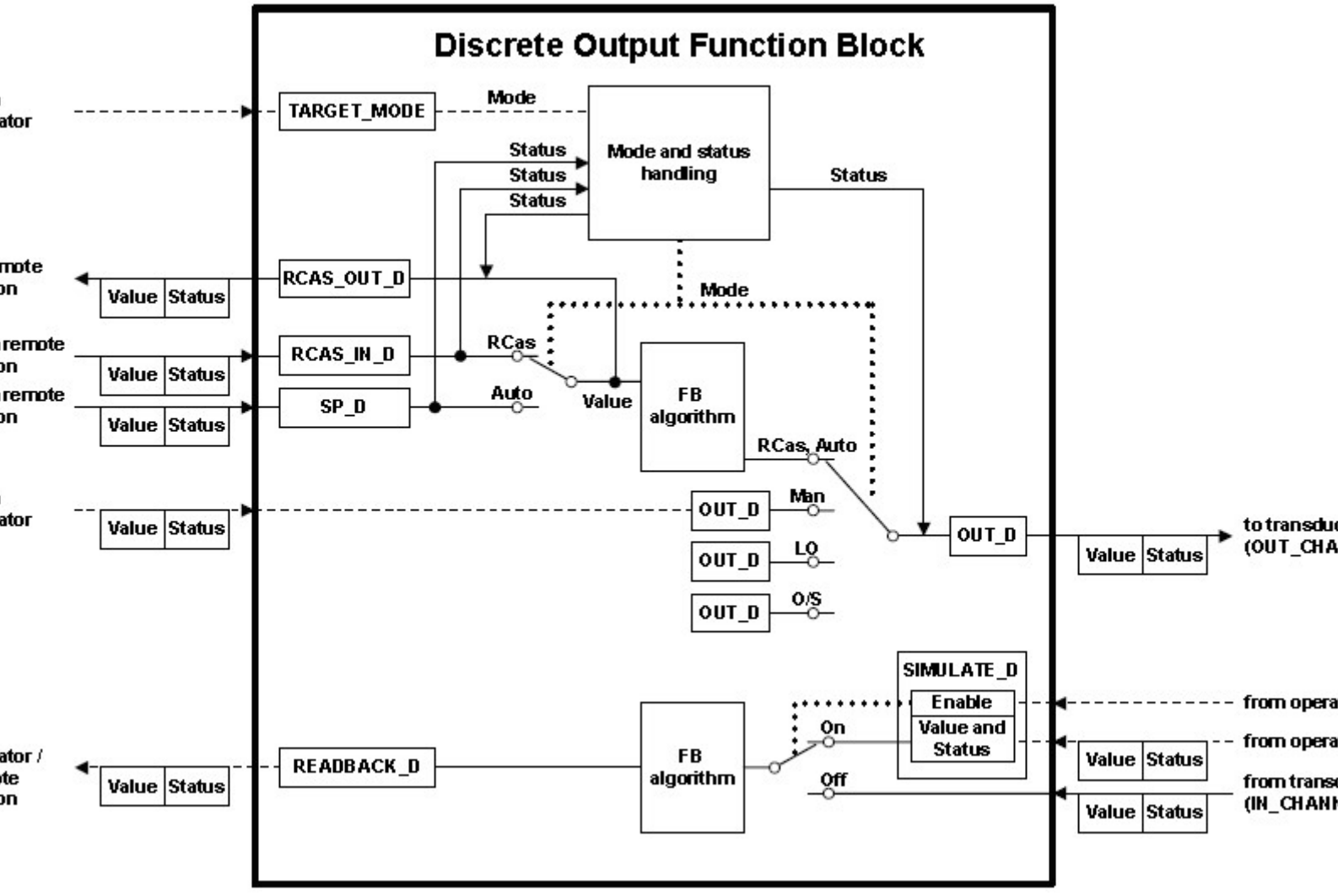

Figura 26– Bloco DO.

# **BLOCO DE SAÍDA DIGITAL - DO**

(Equipamentos com somente 1 DO slot 1, se 2 DOs: Slot 1 e 2, se 3 DOs: slot 1, 2 e 3)

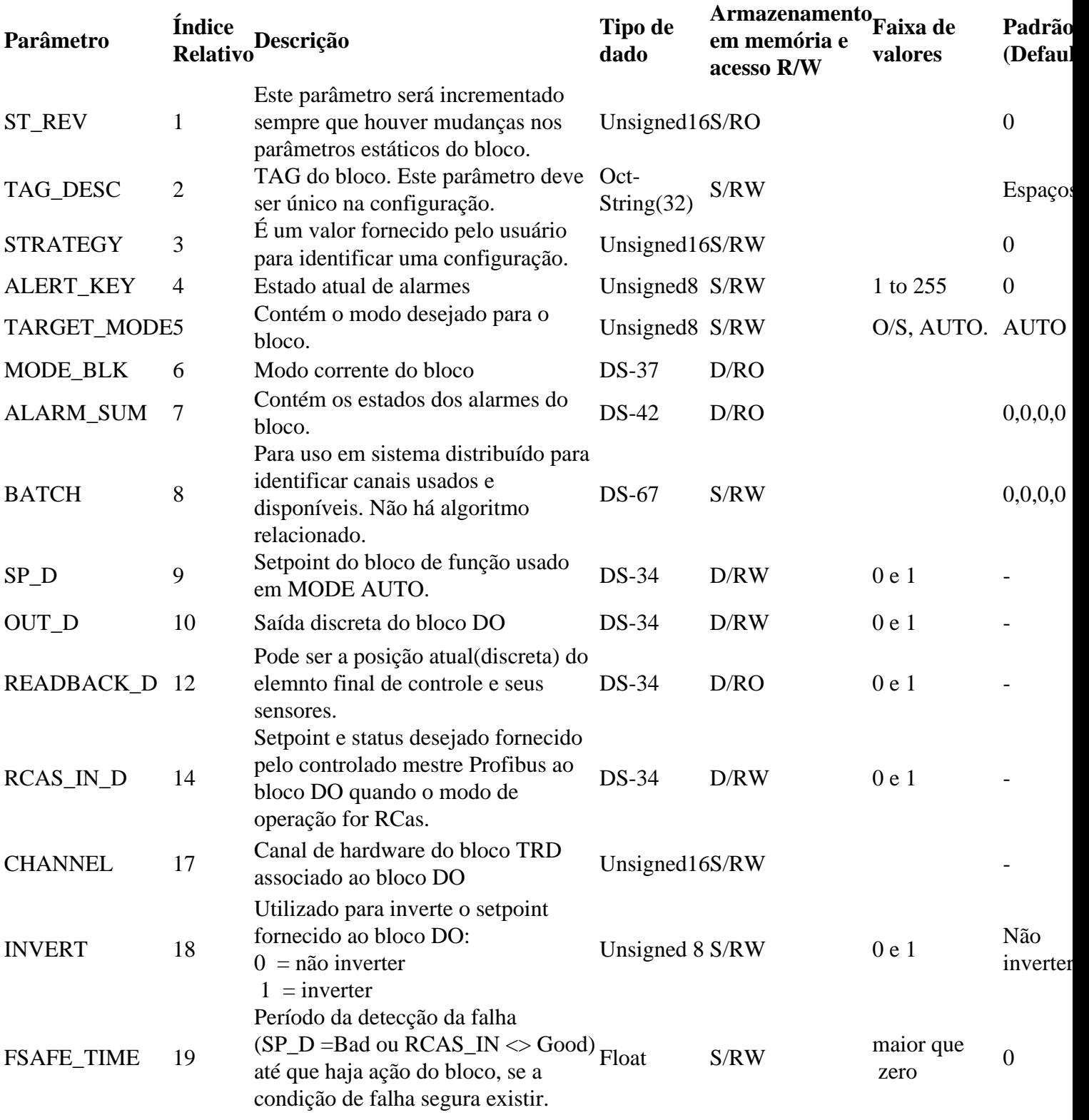

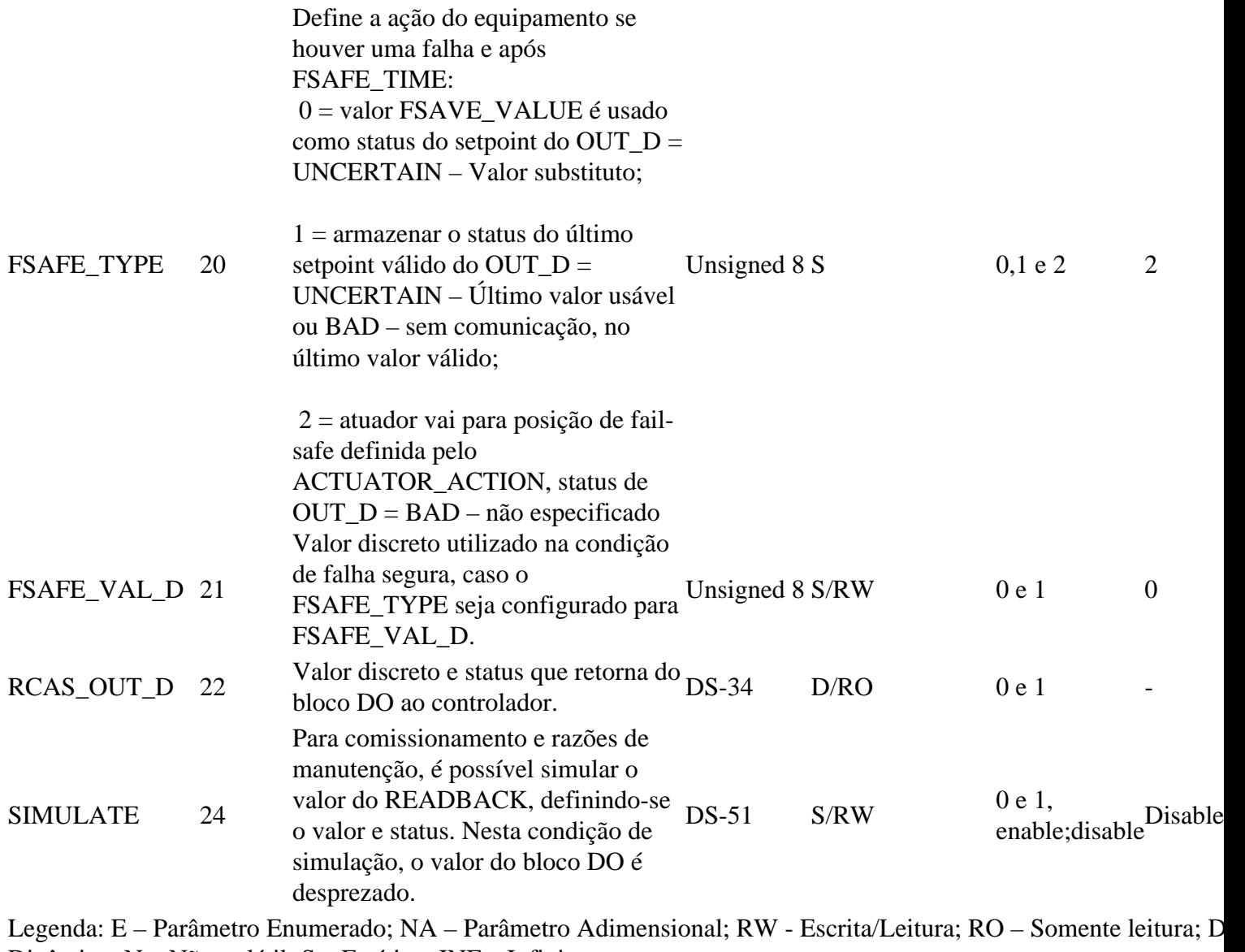

Dinâmico; N – Não-volátil; S – Estático; INF – Infinito

Tabela 11 – Parâmetros do bloco DO.

# **MODOS DE OPERAÇÃO DOS BLOCOS FUNCIONAIS**

A tabela a seguir mostra os valores hexadecimais para os parâmetros TARGET\_MODE e MODE\_BLK (e para os seus elementos Actual, Permitted e Normal).

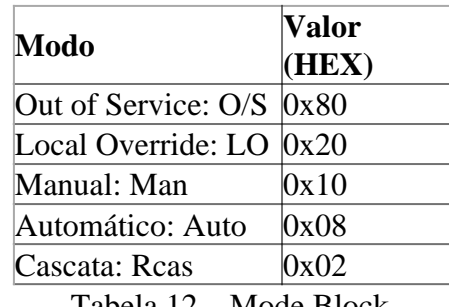

Tabela 12 – Mode Block.

# GERAÇÃO DE STATUS

Uma das vantagens da tecnologia digital é poder atribuir, além do valor da medição, condições do estado das variáveis, indicando a qualidade, sub-qualidade e limites. A tabela a seguir detalha o byte de status:

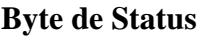

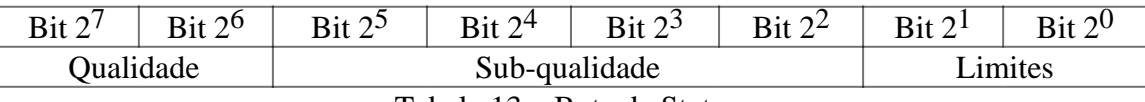

Tabela 13 – Byte de Status.

**Qualidade** *–* indica a qualidade do valor do parâmetro**.**

- *Good Cascade*  A qualidade do valor é boa e pode ser utilizado para controle em cascata.
- *Good Non-cascade*  A qualidade do valor é boa e não pode ser utilizado para controle em cascata.
- *Uncertain*  A qualidade do valor está abaixo do normal, mas o valor ainda o valor pode ser usado.
- *Bad*  O valor não é útil.

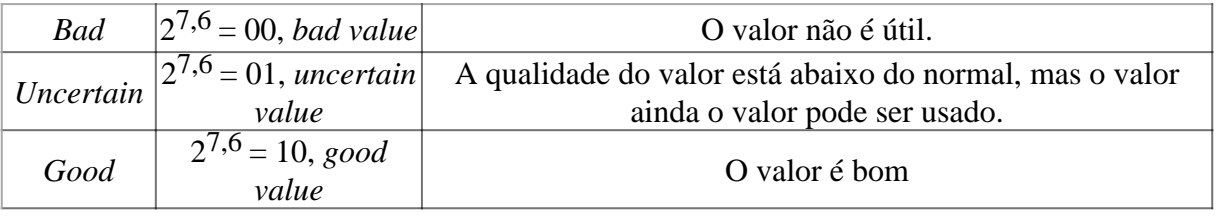

Tabela 14 – Qualidade.

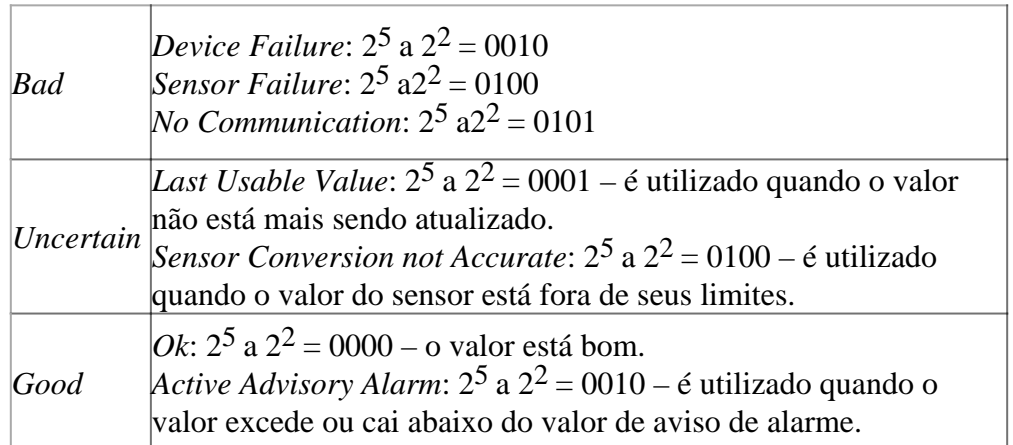

Tabela 15 – Sub-status.

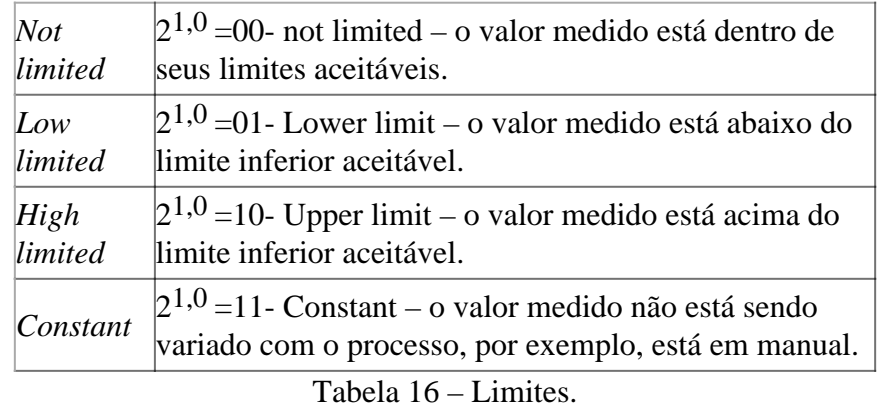

**Sub-Qualidade –** é o sub-status da qualidade, ou seja, é um complemento do estado da qualidade e leva a informação para inicializar ou parar um controle em cascata, alarmes e outros**.** Há diferentes configurações do sub-status para cada qualidade (Tabela 15).

**Limites –** Fornece informação se o valor associado está limitado ou não, bem como a direção. Os limites são classificados como: *Not Limited, High Limited, Low Limited, Constant* (Tabela 16). Vejamos a seguir alguns valores do byte de status:

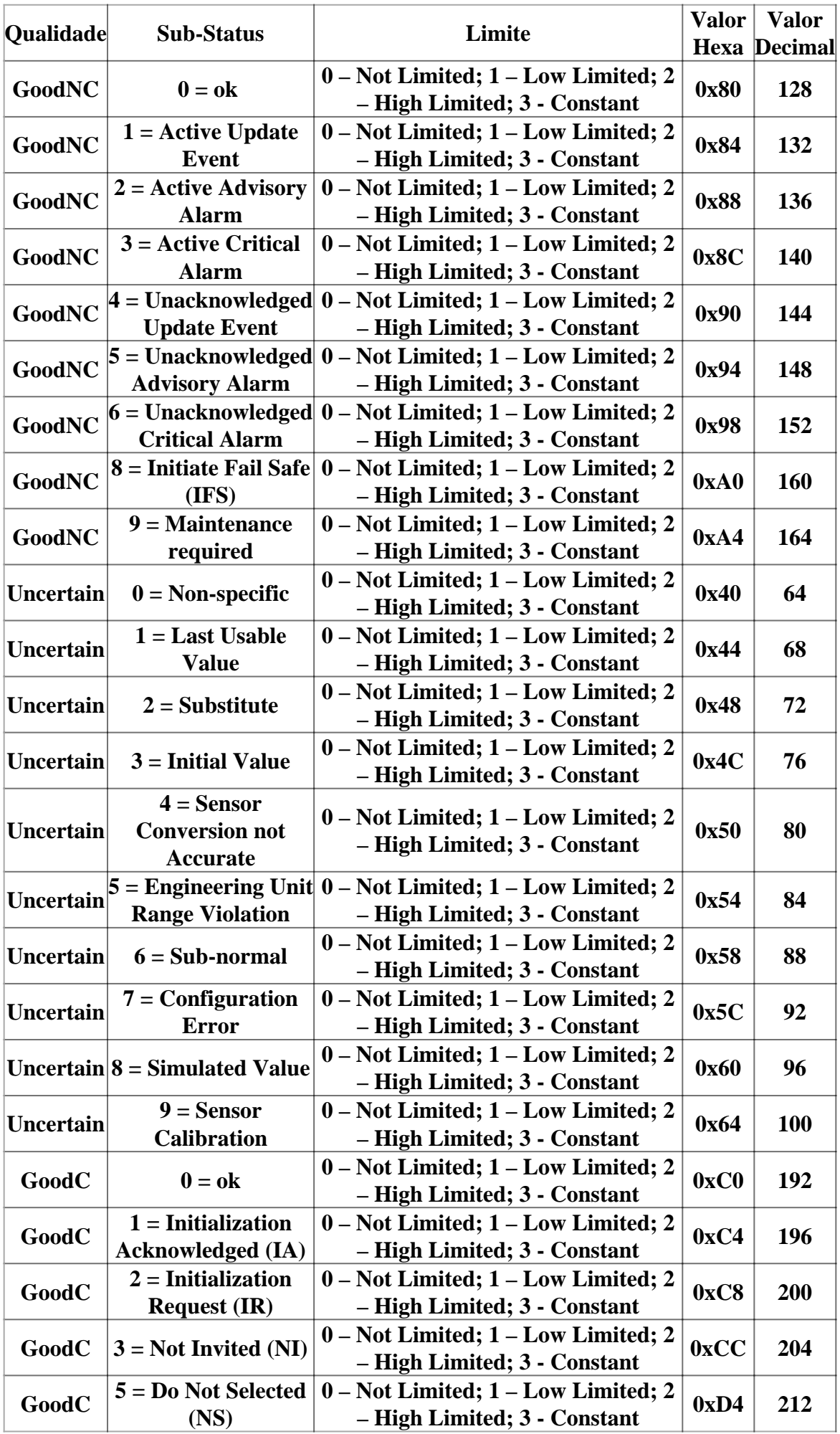

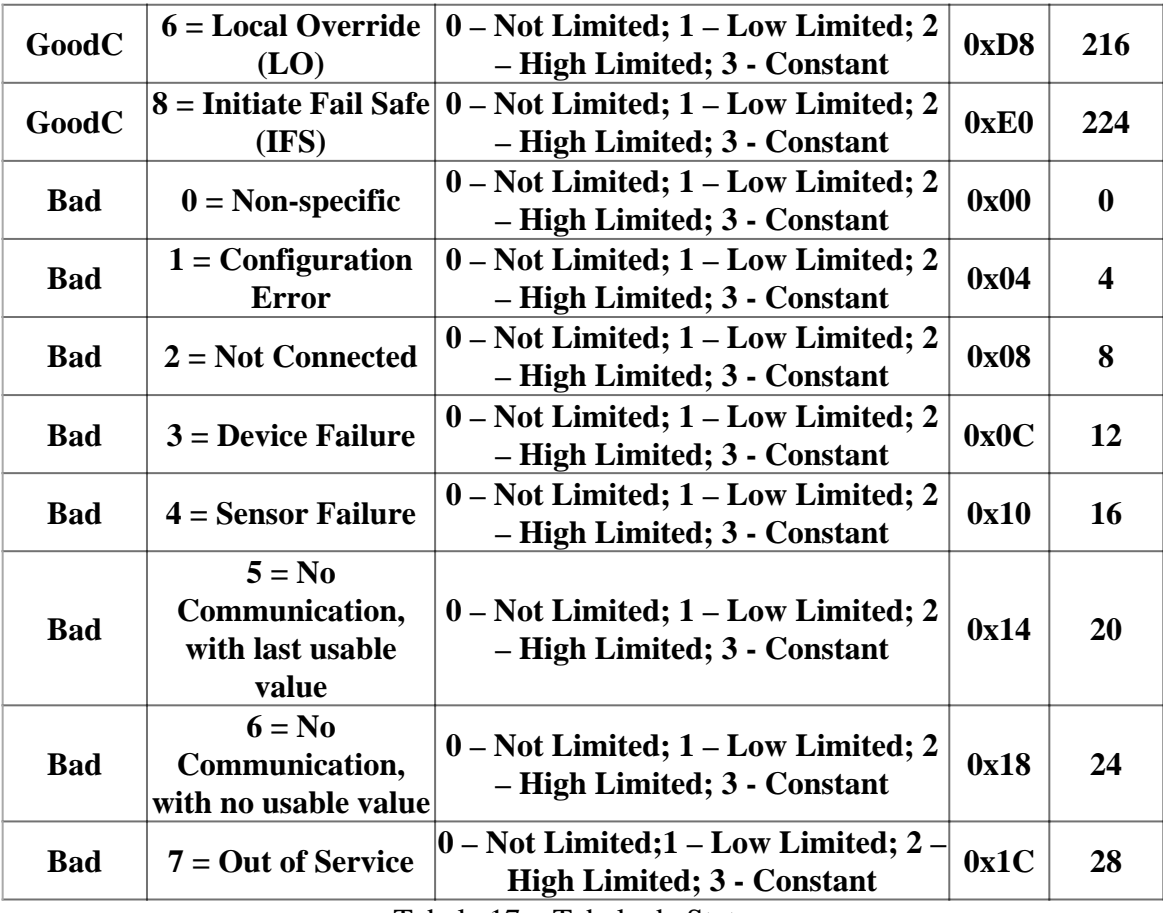

Tabela 17 – Tabela de Status.

# DEFINIÇÃO E TIPOS DE ESTRUTURA DE DADOS

A seguir estão detalhadas as estruturas e tipos de dados utilizados no Profibus-PA.

| Código         | Tipo de Dado Tamanho  |                   | Descrição                                                        |
|----------------|-----------------------|-------------------|------------------------------------------------------------------|
| 1              | <b>Boolean</b>        |                   | Verdadeiro ou falso                                              |
| $\overline{2}$ | Integer <sub>8</sub>  |                   | Inteiro de 8 bits                                                |
| 3              | Integer16             | $\overline{2}$    | Inteiro de 16 bits                                               |
| $\overline{4}$ | Integer32             | 4                 | Inteiro de 32 bits                                               |
| 5              | Unsigned <sub>8</sub> |                   | Inteiro sem sinal de 8 bits                                      |
| 6              | Unsigned 16           | $\overline{2}$    | Inteiro sem sinal de 16 bits                                     |
| 7              | Unsigned 32           | $\overline{4}$    | Inteiro sem sinal de 32 bits                                     |
| 8              | <b>Floating Point</b> | $\overline{4}$    | Ponto flutuante IEEE 754                                         |
| 9              | <b>VisibleString</b>  | 1,2,3,            | Um byte por caractere e inclui os caracteres<br>ASCII de 7 bits. |
| 10             | <b>OctetString</b>    | $1, 2, 3, \ldots$ | Octetstrings são bináros                                         |
|                | Dados                 |                   |                                                                  |
|                | TimeofDay             |                   |                                                                  |
|                | TimeDifferenc<br>e    |                   |                                                                  |
|                | <b>BitString</b>      |                   |                                                                  |
|                | DataTimeValu<br>e     |                   |                                                                  |

Tabela 18 – Definição e Tipos de Estrutura de Dados.

Esta estrutura de dados consiste nos atributos de um bloco.

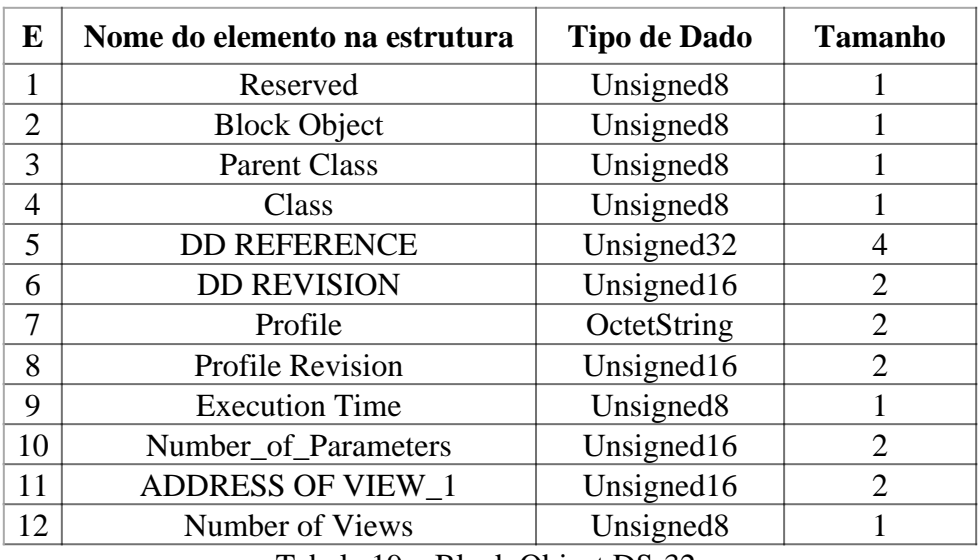

Tabela 19 – Block Object DS-32.

### VALOR & STATUS - ESTRUTURA DO PONTO FLUTUANTE - DS-33

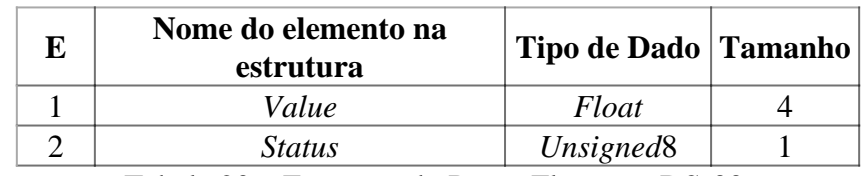

Tabela 20 – Estrutura do Ponto Flutuante DS-33.

VALOR & STATUS - ESTRUTURA DISCRETA - DS-34

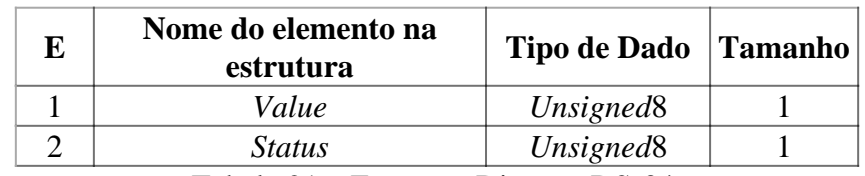

Tabela 21 *–* Estrutura Discreta DS-34.

ESTRUTURA DE ESCALA - DS-36

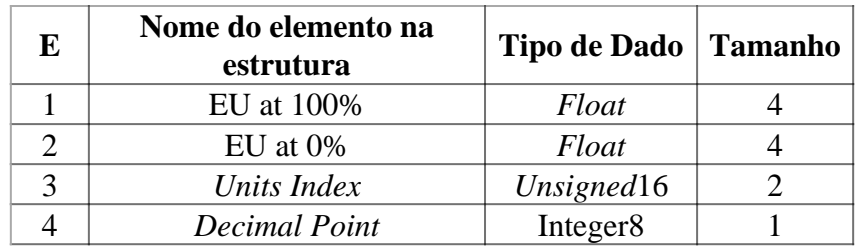

Tabela 22 *–* Estrutura de Escala DS-36.

### ESTRUTURA DE MODO - DS-37

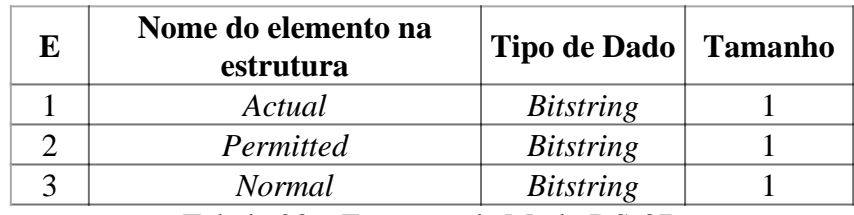

Tabela 23 *–* Estrutura de Modo DS-37.

ESTRUTURA DE ALARME DO PONTO FLUTUANTE - DS-39

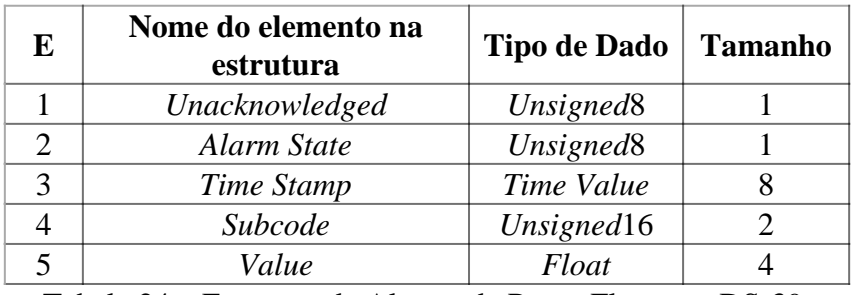

Tabela 24 *–* Estrutura de Alarme de Ponto Flutuante DS-39.

# ESTRUTURA DE ALARME DISCRETA - DS-40

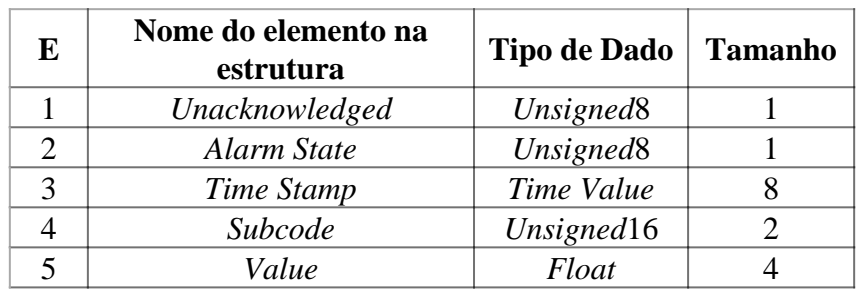

Tabela 24 *–* Estrutura de Alarme de Ponto Flutuante DS-39. ESTRUTURA DE ALARME DISCRETA - DS-40

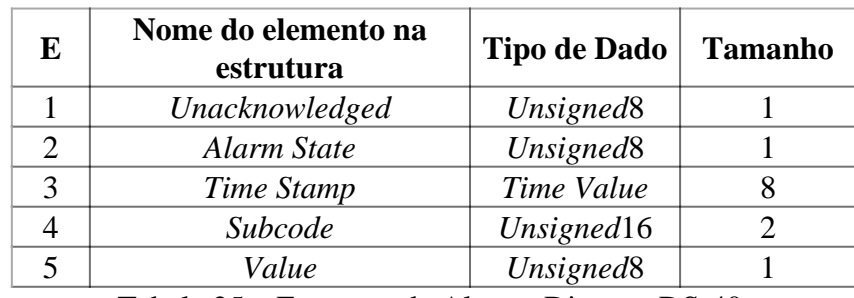

Tabela 25 – Estrutura de Alarme Discreta DS-40. ESTRUTURA DE ATUALIZAÇÃO DO ALARME - DS-41

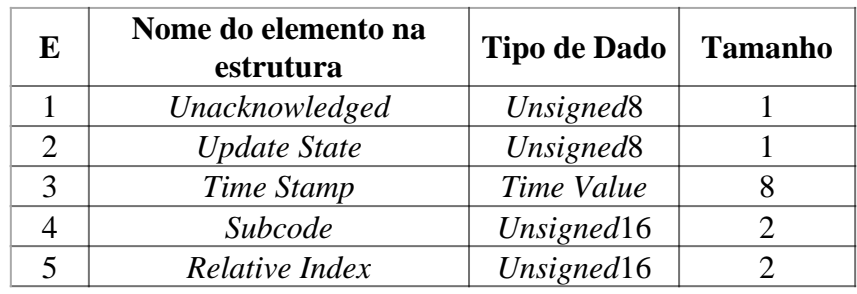

Tabela 26 *–* Estrutura de Atualização de Alarme DS-41. ESTRUTURA ÍNDICE DE ALARME - DS-42

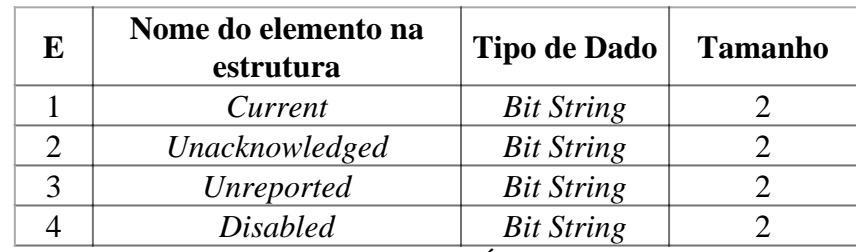

Tabela 27 *–* Estrutura do Índice de Alarme.

# SIMULATE – ESTRUTURA DO PONTO FLUTUANTE - DS-50

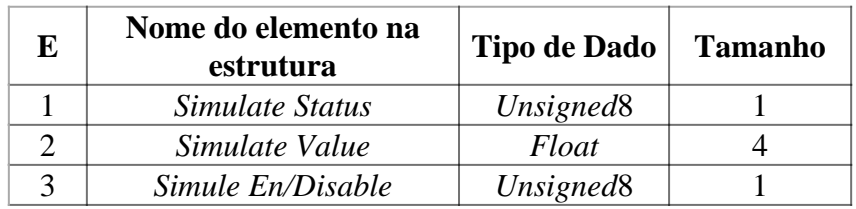

Tabela 28 – Simulate - Estrutura do Ponto Flutuante DS-50.

#### SIMULATE – ESTRUTURA DISCRETA - DS-51

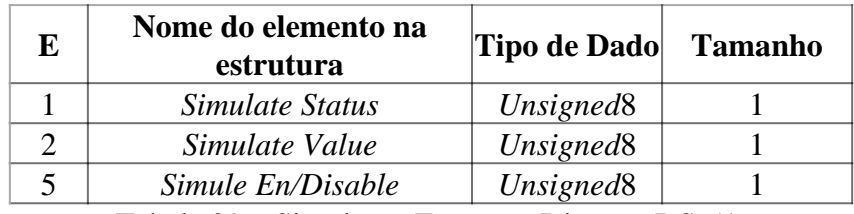

Tabela 29 – Simulate - Estrutura Discreta DS-51.

#### ESTRUTURA DE GRUPO - DS-67

Esta estrutura de dados contém uma estrutura do parâmetro Batch.

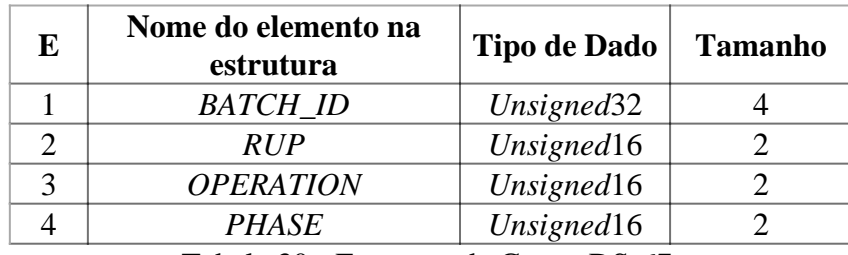

Tabela 30 - Estrutura de Grupo DS-67.

#### FORMATO IEEE-754

O formato *float* usado no Profibus está definido de acordo com o padrão IEEE 754:

- byte\_MSB (byte 1) byte 2 byte 3 byte\_LSB (byte 4)
- byte\_MSB (byte  $1$ ) = exp
- $\bullet$  byte 2 = mantissa
- $\bullet$  byte 3 = mantissa
- byte\_LSB (byte  $4$ ) = mantissa

Exemplo: C2 ED 40 00 00

11000010 00000100 00000000 00000000

*float*= (-1) ^ bitsignal \* [ 2 ^ (exp - 127) \* ( 1 + mantissa ) ]

Onde: bitsignal é o bit mais significativo do byte\_MSB (byte 1). Se este bit é 0, o número é positivo. Se for 1, é negativo. No exemplo anterior o número é negativo.

O valor de "exp" é a soma dos outros bits do byte\_MSB (byte 1) e do bit mais significativo do byte 2.

Por exemplo:

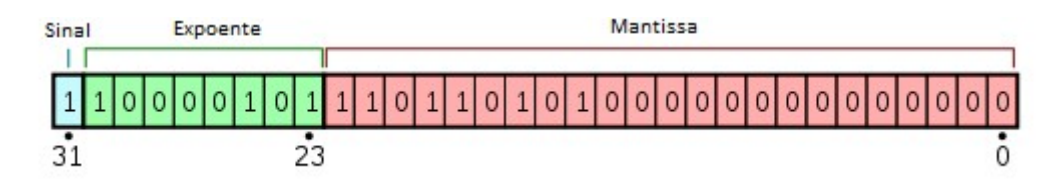

- Bit 1 no sinal indica número negativo.
- Expoente  $10000101 = 133_{10}$
- Portanto, o valor antes da polarização era:
	- $x + (2^{8-1}) 1 = 133$
	- $x + 127 = 133$
	- $\circ x = 6$
	- Com o bit escondido, temos a mantissa:
	- $\circ$  1.110110101 x 2<sup>6</sup> = deslocando o ponto em 6 casas: 1110110.101
		- $1110110=118_{10}$
		- $101 = 1*(2^{\lambda}-1) + 0*(2^{\lambda}-2) + 1*(2^{\lambda}-3) = 0.625$
		- $118+0.625 = 118.625$
	- Como o bit de sinal representa um número negativo, temos: **-118.625**.

### CONFIGURAÇÃO CÍCLICA

 $\blacksquare$  $\blacksquare$ 

O protocolo Profibus-PA possui mecanismos contra falhas e erros de comunicação entre o equipamento da rede e o mestre. Por exemplo, durante a inicialização do equipamento estes mecanismos são utilizados para verificar os possíveis erros.

Após a energização (*power-up*) do equipamento de campo (escravo), pode-se trocar dados ciclicamente com o mestre Profibus classe 1 se a parametrização do escravo estiver correta. Estas informações são obtidas através dos arquivos GSD (arquivos fornecidos pelos fabricantes dos equipamentos que contém suas descrições).

Através dos comandos abaixo, o mestre executa todo o processo de inicialização com os equipamentos Profibus-PA:

- **Get\_Cfg:** carrega a configuração dos escravos no mestre e verifica a configuração da rede;
- **Set\_Prm:** escreve nos parâmetros dos escravos e executa os serviços de parametrização da rede;
- **Set\_Cfg:** configura os escravos de acordo com as entradas e saídas;
- **Get\_Cfg:** um outro comando, onde o mestre verifica a configuração dos escravos.

Todos estes serviços são baseados nas informações obtidas dos arquivos GSD dos equipamentos. De acordo com a tabela baixo, pode-se obter dos blocos funcionais quais os parâmetros que participam da troca de dados cíclicos. Um máximo de 244 bytes de entrada e 244 bytes de saída podem ser trocados entre mestre e escravo Profibus.

Em equipamentos que possuem mais de um bloco do mesmo tipo (por exemplo, 3 Blocos AIs e 3 Blocos TOTs), a ordem na configuração cíclica deverá ser AI\_1, AI\_2, AI\_3, TOT\_1,TOT\_2 e TOT\_3. Nos casos onde não se configura nenum bloco ciclicamente, é necessário preencher a configuração com o módulo vazio (Empty\_Module = 0x00). Por exemplo, no caso onde existem 3 Blocos AIs e 3 Blocos TOTs, mas o usuário só irá utilizar AI\_1, AI\_3, TOT\_1 e TOT\_3, a ordem na configuração cíclica deverá ser AI\_1, Empty\_Module, AI\_3, TOT\_1, Empty\_Module e TOT\_3.

Tabela 31 - Blocos Funcionais e comunicação cíclica.

### CONCLUSÃO

Com esta variedade de funcionalidades e aplicações, o protocolo PROFIBUS oferece toda a flexibilida e autonomia que o usuário necessita para automatizar e otimizar processos, com facilida de instalação, operação, manutenção e diagnósticos de variáveis que sejam importantes para correto funcionamento da planta.

Este artigo não substitui os padrões IEC 61158 e IEC 61784 e nem os perfis e guias técnicos do PROFIE Em caso de discrepância ou dúvida, os padrões IEC 61158 e IEC 61784, perfis, guias técnicos e manuai fabricantes prevalecem.

O conteúdo deste artigo foi elaborado cuidadosamente. Entretanto, erros não podem ser excluídos e as nenhuma responsabilidade poderá ser atribuída ao autor. Sugestões de melhorias podem ser enviada email [cesar.cassiolato@vivaceinstruments.com](mailto:cesar.cassiolato@vivaceinstruments.com.br).br .

#### Sobre o autor

César Cassiolato é Presidente e Diretor de Qualidade da Vivace Process Instruments. É também Conselheiro Administrativo da Associação PROFIBUS Brasil América Latina desde 2011, onde f Presidente de 2006 a 2010, Diretor Técnico do Centro de Competência e Treinamento em PROFIB Diretor do FDT Group no Brasil e Engenheiro Certificado na Tecnologia PROFIBUS e Instalações PROFIBUS pela Universidade de Manchester

Referências

- Manuais Vivace ProcessInstruments
- Artigos Técnicos César Cassiolato
- https://www.vivaceinstruments.com.br/
- Material de treinamento e artigos técnicos PROFIBUS César Cassiolato
- Especificações técnicas PROFIBUS
- www.profibus.com